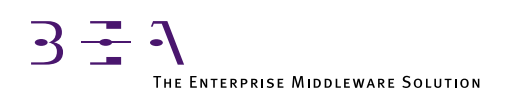

# BEA TUXEDO /Q Guide

BEA TUXEDO Release 6.5 Document Edition 6.5 February 1999

#### Copyright

Copyright © 1999 BEA Systems, Inc. All Rights Reserved.

#### Restricted Rights Legend

This software and documentation is subject to and made available only pursuant to the terms of the BEA Systems License Agreement and may be used or copied only in accordance with the terms of that agreement. It is against the law to copy the software except as specifically allowed in the agreement. This document may not, in whole or in part, be copied photocopied, reproduced, translated, or reduced to any electronic medium or machine readable form without prior consent, in writing, from BEA Systems, Inc.

Use, duplication or disclosure by the U.S. Government is subject to restrictions set forth in the BEA Systems License Agreement and in subparagraph (c)(1) of the Commercial Computer Software-Restricted Rights Clause at FAR 52.227-19; subparagraph  $(c)(1)(ii)$  of the Rights in Technical Data and Computer Software clause at DFARS 252.227-7013, subparagraph (d) of the Commercial Computer Software--Licensing clause at NASA FAR supplement 16-52.227-86; or their equivalent.

Information in this document is subject to change without notice and does not represent a commitment on the part of BEA Systems. THE SOFTWARE AND DOCUMENTATION ARE PROVIDED "AS IS" WITHOUT WARRANTY OF ANY KIND INCLUDING WITHOUT LIMITATION, ANY WARRANTY OF MERCHANTABILITY OR FITNESS FOR A PARTICULAR PURPOSE. FURTHER, BEA Systems DOES NOT WARRANT, GUARANTEE, OR MAKE ANY REPRESENTATIONS REGARDING THE USE, OR THE RESULTS OF THE USE, OF THE SOFTWARE OR WRITTEN MATERIAL IN TERMS OF CORRECTNESS, ACCURACY, RELIABILITY, OR OTHERWISE.

#### Trademarks or Service Marks

BEA, ObjectBroker, TOP END, TUXEDO, and WebLogic are registered trademarks of BEA Systems, Inc. BEA Builder, BEA Connect, BEA Manager, BEA MessageQ, Jolt and M3 are trademarks of BEA Systems, Inc.

All other company names may be trademarks of the respective companies with which they are associated.

#### **BEA TUXEDO /Q Guide**

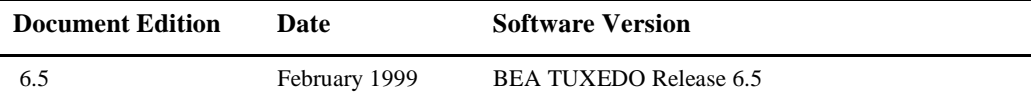

# **Contents**

### **[1. Introduction and Overview of BEA TUXEDO System/Q](#page-6-0)**

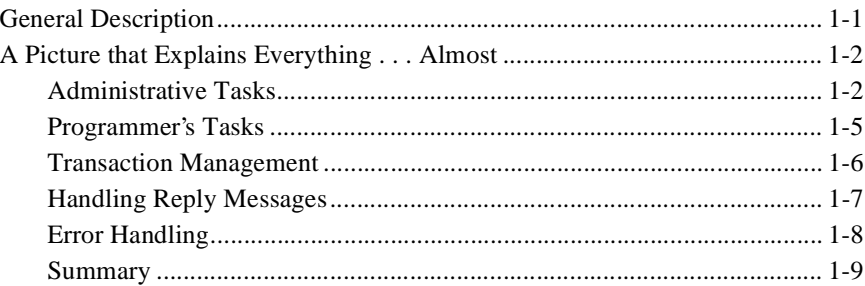

#### **[2. BEA TUXEDO System /Q Administration](#page-16-0)**

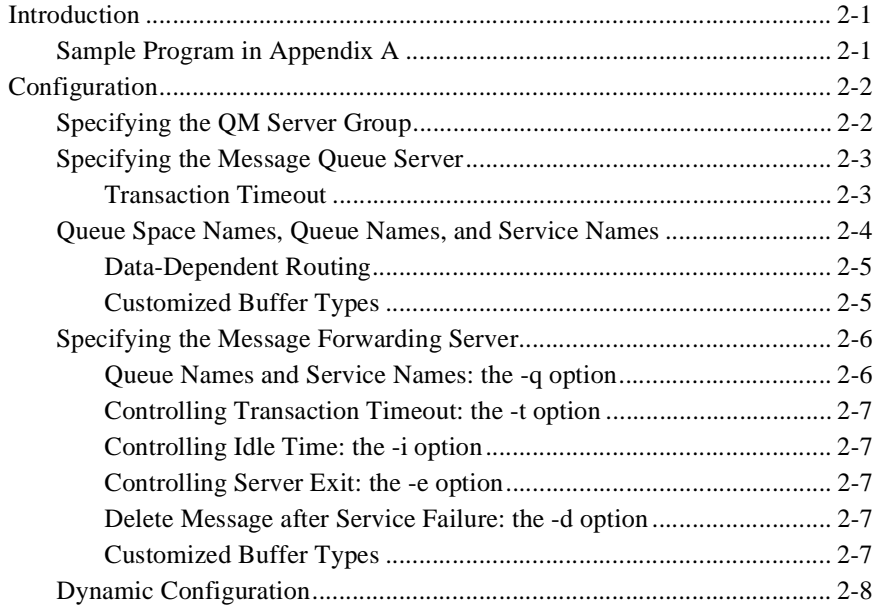

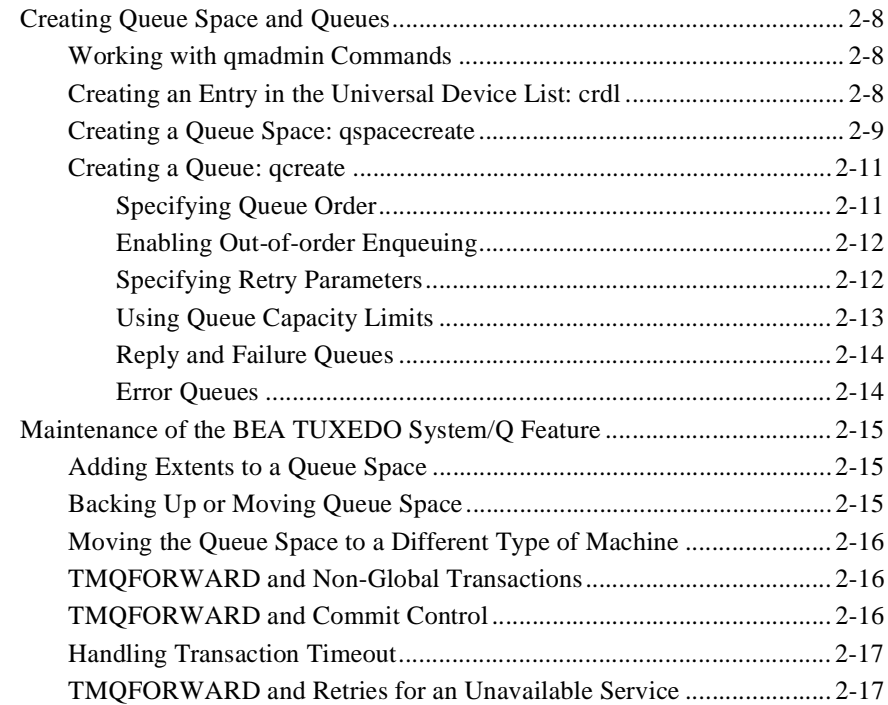

## **[3. BEA TUXEDO System/Q C Language Programming](#page-34-0)**

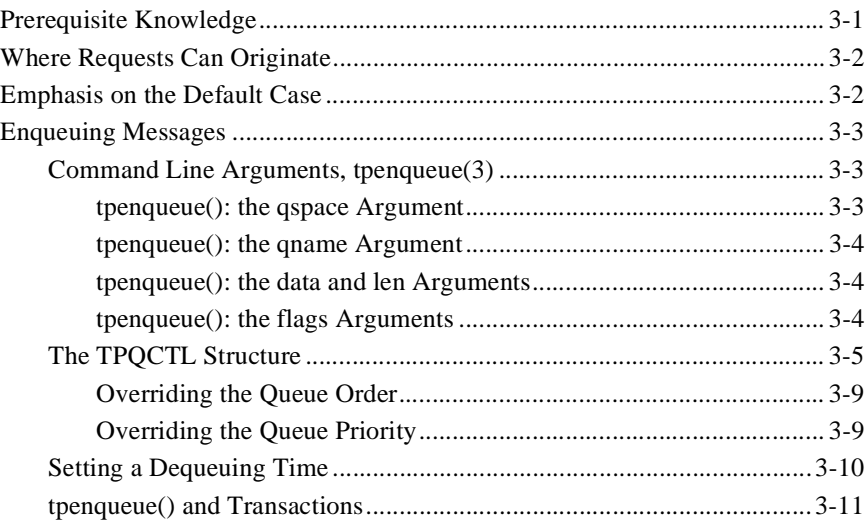

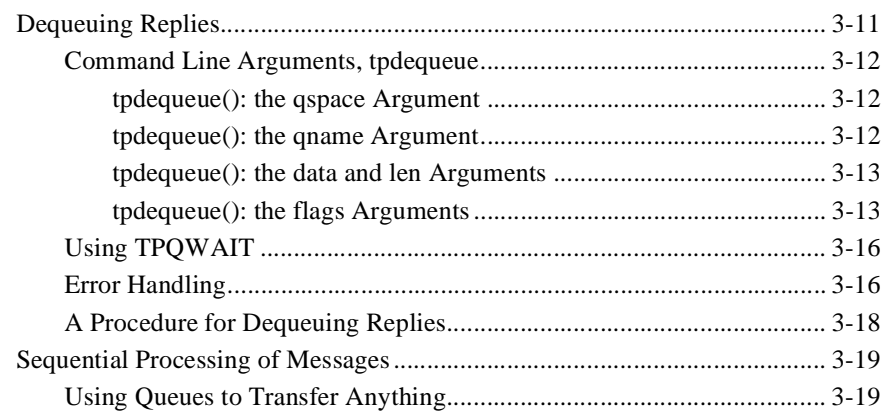

## **[4. BEA TUXEDO System/Q COBOL Language Programming](#page-54-0)**

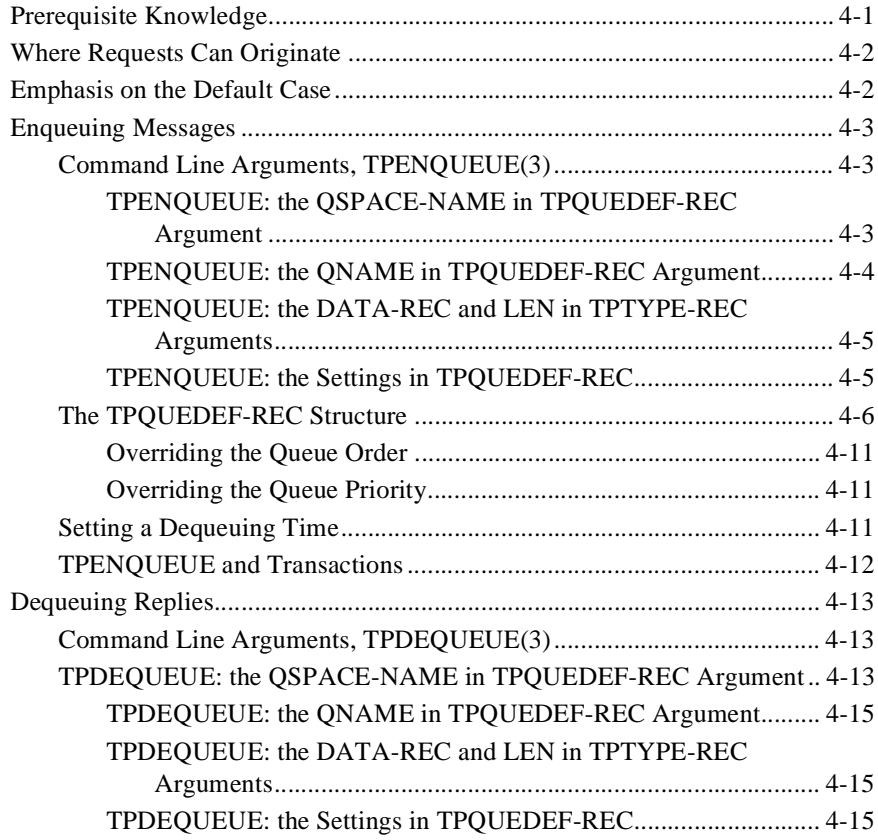

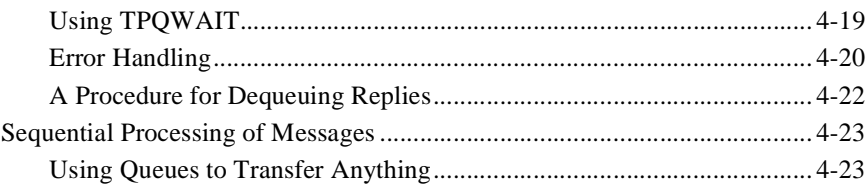

### A. A Sample Application

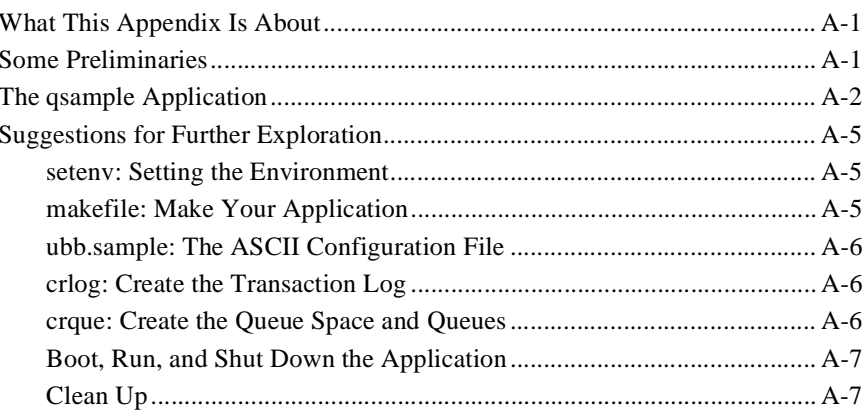

# <span id="page-6-0"></span>**1 Introduction and Overview of BEA TUXEDO System/Q**

## **General Description**

BEA TUXEDO System/Q allows messages to be queued to stable storage for later processing. Primitives are added to the BEA TUXEDO application-transaction manager interface, (ATMI), that provide for messages to be added to or read from stable-storage queues. Reply messages and error messages can be queued for later return to client programs. An administrative command interpreter is provided for creating, listing and modifying the queues. Prewritten servers are included to accept requests to enqueue and dequeue messages, to forward messages from the queue for processing and to manage the transactions that involve the queues.

This chapter describes the elements that make up the BEA TUXEDO System/Q feature.

# <span id="page-7-0"></span>**A Picture that Explains Everything . . . Almost**

[Figure 1-1](#page-9-0) is a diagram that shows the components of the queued message facility. We'll use the figure to explain how administrators and programmers work with the feature to define it and use it to queue a message for processing and get back a reply.

A queue space is a resource. Access to the resource is provided by an X/OPEN XA-compliant resource manager interface. This interface is necessary so that enqueuing and dequeuing can be done as part of a 2-phase committed transaction in coordination with other XA-compliant resource managers.

## **Administrative Tasks**

The BEA TUXEDO administrator is responsible for defining servers and creating queue space and queues like those shown between the vertical dashed lines in [Figure 1-1](#page-9-0).

The administrator must define at least one queue server group with TMS  $\alpha$ M as the transaction manager server for the group.

Two additional system-provided servers need to be defined in the configuration file. These servers perform the following functions:

- $\blacklozenge$  The message queue server,  $TMQUEUE(5)$ , is used to enqueue and dequeue messages. This provides a surrogate server for doing message operations for clients and servers, whether or not they are local to the queue.
- $\blacklozenge$  The message forwarding server, TMQFORWARD(5), is used to dequeue and forward messages to application servers. The BEA TUXEDO system provides a main() for servers that handles server initialization and termination, allocates buffers to receive and dispatch incoming requests to service routines, and routes replies to the correct destination. All of this processing is transparent to the application. Existing servers do not dequeue their own messages or enqueue replies. One goal of BEA TUXEDO System/Q is to be able to use existing servers to service queued messages, without change. The TMQFORWARD server dequeues a message from one or more queues in the queue space, forwards the message to a server with a service that is named the same as the queue, waits for the reply, and queues the success reply or failure reply on the associated reply or failure queues, respectively, as specified by the originator of the message (if the originator specified a reply or failure queue).

An administrator also must create a queue space using the queue administration program, qmadmin(1). The queue space contains a collection of queues. I[n Figure 1-1](#page-9-0), for example, four queues are present within the APP queue space. There is a one-to-one mapping of queue space to queue server group since each queue space is a resource manager instance and only a single RM can exist in a group.

The notion of queue space allows for reducing the administrative overhead associated with a queue by sharing the overhead among a collection of queues in the following ways:

- $\blacklozenge$  The queues in a queue space share the stable storage area for messages.
- $\blacklozenge$  A single message queue server, TMQUEUE i[n Figure 1-1](#page-9-0), can be used to enqueue and dequeue messages for multiple queues within a single queue space.
- $\blacklozenge$  A single message forwarding server, TMQFORWARD i[n Figure 1-1](#page-9-0), can be used to dequeue and forward messages for multiple queues within a single queue space.
- $\blacklozenge$  A single transaction manager server, TMS\_QM i[n Figure 1-](#page-9-0)1, can be used to complete transactions for multiple queues within a single queue space.
- $\blacklozenge$  The administrator can define a single server group in the application configuration for the queue space by specifying the group in UBBCONFIG or by using  $t$ mconfig(1) to add the group dynamically.
- $\blacklozenge$  Finally, when the administrator moves messages between queues within a queue space the overhead is less than if the messages were in different stable storage areas, because a one-phase commit can be done.

Part of the task of defining a queue is specifying the order for messages on the queue. Queue ordering can be time-based, priority based, FIFO or LIFO, or a combination of those criteria.

The administrator specifies one or more of these sort criteria for the queue; the most significant criteria first. The FIFO and LIFO values can only be the least significant sort criteria. Messages are put on the queue according to the specified sort criteria and dequeued from the top of the queue. The administrator can configure as many message queuing servers as are needed to keep up with the requests generated by clients for the stable queues.

Data-dependent routing can be used to route between multiple server groups with servers offering the same service.

<span id="page-9-0"></span>For housekeeping purposes, the administrator can set up a command to be executed when a threshold is reached for a queue that does not routinely get drained. This can be based on the bytes, blocks or percentage of the queue space used by the queue or the number of messages on the queue. The command might boot a TMQFORWARD server to drain the queue or send mail to the administrator for manual handling.

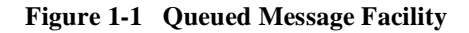

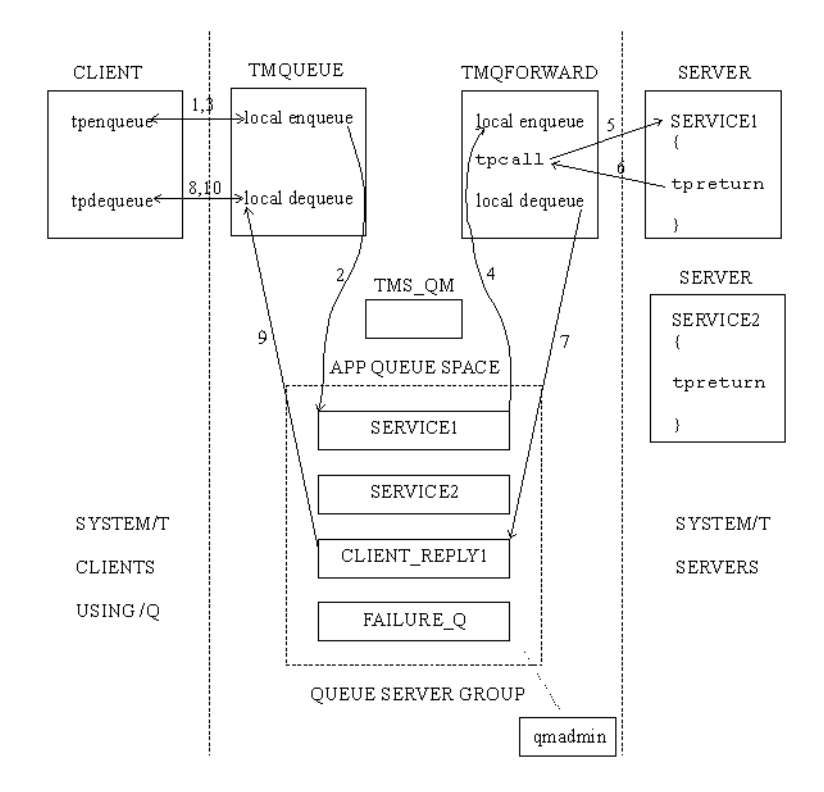

### <span id="page-10-0"></span>**Programmer's Tasks**

In [Figure 1-1](#page-9-0) (steps 1, 2, 3), a client enqueues a message to the SERVICE1 queue in the APP queue space using tpenqueue(3c). Optionally, the name of a reply queue and a failure queue can be included in the call to tpenqueue(). In the example they are the queues CLIENT\_REPLY1 and FAILURE\_Q. The client can specify a *correlation identifier* value to accompany the message. This value is persistent across queues so that any reply or failure message associated with the queued message can be identified when it is read from the reply or failure queue.

The client can use the default queue ordering (for example, a time after which the message should be dequeued), or can specify an override of the default queue ordering (asking, for example, that this message be put at the top of the queue or ahead of another message on the queue). tpenqueue() sends the message to the TMQUEUE server, the message is queued to stable storage, and an acknowledgment (step 3) is sent to the client; the acknowledgment is not seen directly by the client but can be assumed when the client gets a successful return. (A failure return includes information about the nature of the failure.)

A message identifier assigned by the queue manager is returned to the application. The identifier can be used to dequeue a specific message. It can also be used in another tpenqueue() to identify a message already on the queue that the subsequent message should be enqueued ahead of.

Before an enqueued message is made available for dequeuing, the transaction in which the message is enqueued must be committed successfully.

When the message reaches the top of the queue, the TMQFORWARD server dequeues the message and forwards it, via  $t_{\text{peak}}(3c)$ , to a service with the same name as the queue name. In [Figure 1-1](#page-9-0) the queue and the service are named SERVICE1 and steps 4, 5, and 6 in the figure show this. The client identifier and the application authentication key are set to the client that caused the message to be enqueued; they accompany the dequeued message as it is sent to the service.

When the service returns a reply, TMQFORWARD enqueues the reply (with an optional user-return code) to the reply queue (step 7 in the figure).

Sometime later, the client uses tpdequeue(3c) to read from the reply queue, CLIENT\_REPLY1, to get the reply message (steps 8, 9 and 10 in [Figure 1-1](#page-9-0)). Messages on the reply queue are not automatically cleaned up; they must be dequeued, either by an application client or server, or by a TMQFORWARD server.

## <span id="page-11-0"></span>**Transaction Management**

With regard to transaction management, one goal is to ensure reliability by enqueuing and dequeuing messages within global transactions. However, a conflicting goal is to reduce the execution overhead by minimizing the number of transactions that are involved.

An option is provided for the caller to enqueue a message in a transaction separate from any transaction in which the caller is involved (decoupling the queuing from the caller's transaction). However, a timeout in this situation leaves it unknown as to whether or not the message is enqueued.

#### **Figure 1-2 Transaction Demarcation**

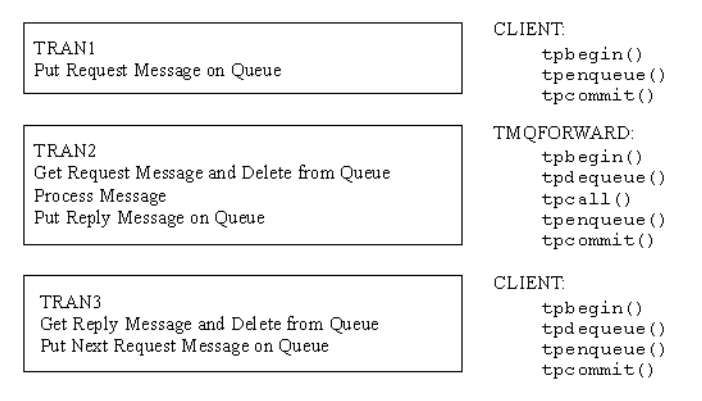

A better approach is to enqueue the message within the caller's transaction, as is shown in Figure 1-2. In this example, the client starts a transaction, queues the message and commits the transaction. The message is dequeued within a second transaction started by TMQFORWARD; the service is called with tpcall(), is executed and the reply is enqueued within the same transaction. A third transaction, started by the client, is used to dequeue the reply (and possibly enqueue another request message). In ongoing processing the third and first transactions can meld into one since enqueuing the next request can be done in the same transaction as dequeuing the response from the previous request.

<span id="page-12-0"></span>**Note:** The system allows you to dequeue a response from one message and enqueue the next request within the same transaction, but does not allow you to enqueue a request and dequeue the response within the same transaction. The transaction in which the request is enqueued must be successfully committed before the message is available for dequeuing.

## **Handling Reply Messages**

A reply queue can be either specified or not by the application when calling tpenqueue(). The effect is as follows:

- $\blacklozenge$  If a reply queue is not specified for a queued message, then no further work is required beyond processing the message.
- $\bullet$  If a message is dequeued that does specify a reply queue, then the originator of the message expects a reply to be enqueued upon successful completion of the execution of the request.
	- $\bullet$  In the case where the application explicitly dequeues the message using tpdequeue(), it is the responsibility of the application to call tpenqueue() to enqueue the reply. Normally, this would be done in the same transaction in which the request message is dequeued and executed so the entire operation is handled atomically (that is, the reply is enqueued only if the transaction succeeds).
	- In the case where the message is processed (dequeued and passed to the application via a tpcall()) by TMQFORWARD, then TMQFORWARD will enqueue a reply if the application service returns successfully (that is, the service routine called  $t$  preturn(3c) with TPSUCCESS and  $t$  pcall() did not return 1). If tpcall() receives data, then the typed buffer used is enqueued to the reply queue. If no data is received in tpcall(), then a message with no data (that is, a NULL message) is enqueued; the fact that a message is enqueued (even if NULL) is sufficient to signify that the operation has been completed.

## <span id="page-13-0"></span>**Error Handling**

Handling of errors requires both an understanding of the nature of the errors the application may encounter and careful planning and coordination between the BEA TUXEDO administrator and the application program developers. The way BEA TUXEDO System/Q works, if a message is dequeued within a transaction and the transaction is rolled back, then (if the retry parameter is greater than 0) the message ends up back on the queue where it can be dequeued and executed again.

For a transient problem, it may be desirable to delay for a short period before retrying to dequeue and execute the message, allowing the transient problem to clear. For example, if there is a lot of activity against the application database, there may be occasions when all you need is a little time to allow locks in a database to be released by another transaction. Normally, a limit on the number of retries is also useful to ensure that some application flaw doesn't cause significant waste of resources. When a queue is configured by the administrator, both a retry count and a delay period (in seconds) can be specified. A retry count of 0 implies that no retries are done. After the retry count is reached, the message is moved to an error queue that can be configured by the administrator for the queue space.

There are cases where the problem is not transient. For example, the queued message may request operations on an account that does not exist. In this case, it is desirable not to waste any resources by trying again. If the application programmer or administrator determines that failures for a particular operation are never transient, then it is simply a matter of setting the retry count to zero. It is more likely the case that for the same service some problems will be transient and some problems will be permanent; the administrator and application developers need to have more than a single approach to handle errors.

Other variations come about because the application may either dequeue messages directly or use the TMQFORWARD server and because an error may cause a transaction to be rolled back and the message requeued while logic dictates that the transaction should be committed. These variations and ways to deal with them are discussed in the chapters on BEA TUXEDO System/Q Programming and BEA TUXEDO System/Q Administration.

## <span id="page-14-0"></span>**Summary**

To summarize, BEA TUXEDO System/Q provides the following features to BEA TUXEDO application programmers and administrators:

- $\blacklozenge$  An application programming interface that lets you enqueue a request for subsequent processing. The system guarantees to execute the request successfully exactly once (by default, failure causes the message to be put back on the queue). An application programming interface is also provided to dequeue messages either from the top of a queue or by message identifier.
- $\blacklozenge$  The application program and/or the administrator can control the ordering of messages on the queue. Control is via the sort criteria, which are a  $\{LIFO \mid$ FIFO}, time-based criteria, and priority-based criteria. The application can override the ordering to place the message at the queue top or ahead of a specific message that is already queued.
- ◆ A BEA TUXEDO server is provided to enqueue and dequeue messages on behalf of, possibly remote, clients and servers. The administrator decides how many copies of the server should be configured.
- t A BEA TUXEDO server is provided to dequeue queued messages and forward them for execution. This server allows for existing servers to handle queued requests without modification. Each forwarding server can be configured to handle one or more queues. Transactions are used to guarantee exactly-once processing. The administrator controls how many forwarding servers are configured.
- $\blacklozenge$  The administrator can control messages stored on the queues for processing. This includes the number of times requests are retried on failure and how much time elapses between retries, reordering messages on queues, managing queue capacity and so on.

There are many application paradigms in which queued messages can be used. This feature can be used to queue requests when a machine, server, or resource is unavailable or unreliable (for example, in the case of a wide-area network). This feature can also be used for work flow provisioning where each step generates a queued request to do the next step in the process. Yet another use is for batch processing of potentially long running transactions, such that the initiator does not have to wait for completion but is assured that the message will eventually be processed.

# <span id="page-16-0"></span>**2 BEA TUXEDO System /Q Administration**

## **Introduction**

The BEA TUXEDO System/Q administrator has three primary areas of responsibility that are discussed in the three main sections of this chapter:

- $\bullet$  Configuration of resources
- Creation of the queue space and queues
- Monitoring and maintenance of the facility

Close cooperation with the application developers and programmers is a must; the configuration and the queue attributes must reflect the requirements of the application.

## **Sample Program in Appendix A**

A brief example of the use of the queued message facility is distributed with the software and is described i[n Appendix A, "A Sample Application](#page-78-0)."

# <span id="page-17-0"></span>**Configuration**

Three servers are provided with the BEA TUXEDO System/Q. One is the TMS server, TMS OM, that is the transaction manager server for the BEA TUXEDO System/O resource manager. That is, it manages global transactions for the queued message facility. It must be defined in the GROUPS section of the configuration file.

The other two,  $TMQUEUE(5)$  and  $TMQFORMARD(5)$ , provide services to users. They must be defined in the SERVERS section of the configuration file.

The application can also create its own queue servers, if the functionality of TMQFORWARD does not fully meet the needs of the application. For example, the administrator might want to have a special server to dequeue messages moved to the error queue.

## **Specifying the QM Server Group**

There must be a server group defined for each queue space the application will use. In addition to the standard requirements of a group name tag and a value for GRPNO (see ubbconfig(5) for details). The TMSNAME and OPENINFO parameters need to be set. Here are examples:

```
TMSNAME=TMS_QM
```
and

OPENINFO="TUXEDO/QM:<device\_name:<queue\_space\_name>"

TMS\_QM is the name for the transaction manager server for TUXEDO System/Q. In the OPENINFO parameter, TUXEDO/QM is the literal name for the resource manager as it appears in \$TUXDIR/udataobj/RM. The values for <device\_name> and  $\leq$ queue\_space\_name> are instance-specific and must be set to the pathname for the universal device list and the name associated with the queue space, respectively. These values are specified by the BEA TUXEDO administrator using qmadmin(1).

**Note:** The chronological order of these specifications is not critical. The configuration file can be created either before or after the queue space is defined. The important thing is that the configuration must be defined and queue space and queues created before the facility can be used.

<span id="page-18-0"></span>There can be only one queue space per GROUPS section entry. The CLOSEINFO parameter is not used.

The following example is taken from the manual page for  $TMQUEUE(5)$ .

```
*GROUPS
TMQUEUEGRP1 GRPNO=1 TMSNAME=TMS_QM
         OPENINFO="TUXEDO/QM:/dev/device1:myqueuespace"
TMQUEUEGRP2 GRPNO=2 TMSNAME=TMS_QM
         OPENINFO="TUXEDO/QM:/dev/device2:myqueuespace"
```
### **Specifying the Message Queue Server**

The TMQUEUE(5) manual page gives a full description of the SERVERS section of the configuration file, but there are some points worth additional emphasis here.

#### **Transaction Timeout**

TMQUEUE recognizes  $a - t$  trantime option when specified after the double dash  $(-)$ in the CLOPT parameter. This timeout value affects only transactions begun within the server, which calls  $t_{\text{pbegin}}(3c)$  only if it finds that a transaction is not already in effect, in other words, either the client called tpenqueue $(3c)$  or tpdequeue $(3c)$ without first calling  $t_{\text{p}}$  the  $g$  or it began a transaction and called  $t_{\text{p}}$  the  $g$  (3c) or tpdequeue $(3c)$  with the TPNOTRAN flag set to exclude the queue request from the client's transaction. The default for trantime is 30 seconds. If a tpdequeue request is received with the  $f_{1a}$ gs set to TPOWAIT, a TPETIME error will be returned if the wait exceeds -t number seconds.

**Note:** ctl is a structure of type TPQCTL used by tpenqueue(3c) and tpdequeue(3c) to pass parameters between the calling process and the system. TPQWAIT is a flag setting available in tpdequeue to indicate that the process wishes to wait for a reply message. The structure is explained in detail in the chapters on programming.

## <span id="page-19-0"></span>**Queue Space Names, Queue Names, and Service Names**

There is potential confusion among queue space names, queue names, and service names. The first place you are apt to encounter the confusion is in the specification of the message queue server: TMQUEUE. When specifying this server in the configuration file you can use the -s flag of the CLOPT parameter to name the queue space served by a given instance of the server, which is the same as saying it is a service advertised by the function: TMQUEUE. In an application that uses only one queue space, it is not necessary to specify the CLOPT -s option; it will default to -s TMQUEUE:TMQUEUE. If the application requires more than a single queue space, the names of the queue spaces are included as arguments to the -s option in the SERVERS section entry for the queued message server.

An alternative way of making this specification is to rebuild the message queue server, using builds erver(1), and name the queue spaces with the similar sounding  $-s$ option. This has the result of fixing, or *hardcoding*, the service names in the server executable.

```
# The following two specifications are equivalent:
*SERVERS
TMQUEUE SRVGRP="TMQUEUEGRP1" SRVID=1000 RESTART=Y GRACE=0 \
         CLOPT="-s myqueuespace:TMQUEUE"
and
buildserver -o TMQUEUE -s myqueuespace:TMQUEUE -r TUXEDO/QM \
         -f ${TUXDIR}/lib/TMQUEUE.o
followed by
  ..
  ..
 ..
TMQUEUE SRVGRP="TMQUEUEGRP1" SRVID=1000 RESTART=Y GRACE=0 \
         CLOPT="-A"
```
#### <span id="page-20-0"></span>**Data-Dependent Routing**

The section above described the specification of services (that is, queue space names) in the message queue server. This capability can be used to bring about data-dependent routing of queued messages such that the message is queued for processing by a service within a specific group depending on a value in a field of the message buffer. To do this the same queue space name is specified in two different groups and a routing specification is made part of the configuration file to govern the group where the message is queued. Here is an example taken from the TMQUEUE(5) manual page (the queue space name has been changed):

```
*GROUPS
TMQUEUEGRP1 GRPNO=1 TMSNAME=TMS_QM
         OPENINFO="TUXEDO/QM:/dev/device1:myqueuespace"
TMQUEUEGRP2 GRPNO=2 TMSNAME=TMS_QM
         OPENINFO="TUXEDO/QM:/dev/device2:myqueuespace"
*SERVERS
TMQUEUE SRVGRP="TMQUEUEGRP1" SRVID=1000 RESTART=Y GRACE=0 \
         CLOPT="-s ACCOUNTING:TMQUEUE"
TMQUEUE SRVGRP="TMQUEUEGRP2" SRVID=1000 RESTART=Y GRACE=0 \
        CLOPT="-s ACCOUNTING:TMQUEUE"
*SERVICES
ACCOUNTING ROUTING="MYROUTING"
*ROUTING
MYROUTING FIELD=ACCOUNT BUFTYPE="FML" \
         RANGES="MIN-60000:TMQUEUEGRP1,60001-MAX:TMQUEUEGRP2"
```
#### **Customized Buffer Types**

on the  $TMQUEUE(5)$  reference page.

TMQUEUE supports all of the standard BEA TUXEDO buffer types. If your application needs to add other types, it can be done by copying \$TUXDIR/tuxedo/tuxlib/types/tmsypesw.c, adding an entry for your special buffer types, making sure to leave the final line null, and using the revised file as input to a buildserver(1) command. An example of the buildserver command is shown

You can also use the  $-$ s option of the builds external to associate additional service names with TMQUEUE as an alternative to specifying them in the server CLOPT parameter (see above).

## <span id="page-21-0"></span>**Specifying the Message Forwarding Server**

The third system-supplied server included with the BEA TUXEDO System/Q is TMQFORWARD(5). This is the server that takes messages from specified queues, passes them along to BEA TUXEDO servers via tpcall(3c), and handles associated reply messages. The full description of how the server is defined in the configuration file can be found on the manual page, but the sections that follow bring out some points that are worth additional emphasis.

TMQFORWARD is referred to as a server and each instance used by an application must be defined in the SERVERS section of the configuration file, but it has characteristics that set it apart from ordinary servers. For example:

- $\bullet$  It is wrong to specify services for TMQFORWARD.
- $\blacklozenge$  A client process cannot post a message for TMQFORWARD as you would expect in a normal request/response relationship.
- t TMQFORWARD should not be defined as a member of an MSSQ set.
- t TMQFORWARD should never have a reply queue.

An instance of TMQFORWARD is tied to a queue space through the server group with which it is associated, specifically through the third field in the OPENINFO statement for the group. In the sections that follow we will examine other key parameters, especially CLOPT parameters that come after the double dash.

#### **Queue Names and Service Names: the -q option**

A required parameter is  $-q$  queuename, queuename.  $\ldots$  This parameter specifies the queue(s) to be checked by this instance of the server. queuename is a NULL-terminated string of up to 15 characters; it is the same as the name of the application service that will process the message once it has been taken off the queue by TMQFORWARD. It is also the name that a programmer specifies as the second argument of  $tpenqueue(3c)$  or  $tpdequeue(3c)$  when preparing to call the message queue server, TMQUEUE.

#### <span id="page-22-0"></span>**Controlling Transaction Timeout: the -t option**

TMQFORWARD does its work within a transaction that it begins and ends. The -t trantime option is available to specify the length of time in seconds before the transaction is timed out. The transaction is begun when TMQFORWARD finds a message on the queue it is checking; it is committed after a reply has been enqueued either to the reply queue or the failure queue, so the transaction encompasses calling the service that processes the message and receiving a reply. The default is 60 seconds.

#### **Controlling Idle Time: the -i option**

Once TMQFORWARD is booted it constantly checks the queue to which it is assigned. If it finds the queue empty, it pauses for  $-i$  idletime seconds before checking again. If a value is not specified, the default is 30 seconds; a value of 0 says to keep checking the queue constantly, which can be wasteful if the queue is frequently empty.

#### **Controlling Server Exit: the -e option**

If the -e option is specified, the server will shut itself down gracefully (sending a message to the userlog) when it finds the queue empty. This behavior may be used to your advantage in connection with the threshold command that you can specify for a queue. There is a more complete discussion of this in the section on  $\text{qmadmin}(1)$ .

#### **Delete Message after Service Failure: the -d option**

When a service request fails after being called by TMOFORWARD the transaction is rolled back and the message is put back on the queue for a later retry (up to a limit of retries specified for the queue). The -d option adds the following refinement: if the failed service returns a non-NULL reply, the reply (and its associated tpurcode) are put on a failure queue (if one is associated with the message and the queue exists) and the original request is deleted. The rationale behind this option is that rather than blindly retrying, the originating client can be coded to examine the failure message and determine whether further attempts are reasonable. It provides a way of handling a failure that is due to some inherently reasonable condition (for example, a record is *not found* because the account does not exist).

#### **Customized Buffer Types**

Customized application buffer types can be added to the type switch and incorporated into  $TMQFORMARD$  with the buildserver(1) command. It should be noted, however, that when you customize  $TMQFORMARD$  it is an error to specify service names with a  $-s$ option.

## <span id="page-23-0"></span>**Dynamic Configuration**

We have described configuration parameters in terms of UBBCONFIG parameters. However, it should be noted that the specifications in the GROUPS and SERVERS sections can also be added to the TUXCONFIG file of a running application by using  $t_{\text{mconfig}}(1)$ . Of course, the group and the servers will have to be booted once they have been defined.

## **Creating Queue Space and Queues**

This section covers three of the  $\text{qmadmin}(1)$  commands that are used to establish the resources of the BEA TUXEDO System/Q facility.

## **Working with qmadmin Commands**

Several of the key commands of qmadmin have positional parameters; we refer to qspacecreate, qcreate, qspacechange, and crdl. The program prompts for values for parameters, so it probably makes life easier to just enter the command and let the program take over.

## **Creating an Entry in the Universal Device List: crdl**

The universal device list (UDL) is a VTOC file under the control of the BEA TUXEDO system. It maps the physical storage space on a machine where the BEA TUXEDO system is run. An entry in the UDL points to the disk space where the queues and messages of a queue space are stored; the BEA TUXEDO system manages the input and output for that space. If you have an existing BEA TUXEDO application, you are probably already familiar with the UDL and how it is created. If the creation of the queued message facility is part of a new BEA TUXEDO installation, then be informed that the UDL is created by  $t_{\text{mloadcf}}(1)$  when the configuration file is first loaded.

Before you create a queue space, you must create an entry for it in the UDL. Here is an example of the commands:

```
# First invoke the /Q administrative interface, qmadmin
# The QMCONFIG variable points to an existing device where the UDL
# either resides or will reside.
QMCONFIG=/dev/rawfs qmadmin
# Next create the device list entry
crdl /dev/rawfs 50 500
# The above command sets aside 500 physical pages beginning at block 50
# If the UDL has no previous entries, offset (block number) 0 must be used
```
If you are going to add an entry to an existing BEA TUXEDO UDL, the value for the QMCONFIG variable will be the same pathname specified in TUXCONFIG. Once you have invoked qmadmin, we recommend you run a lidl command to see where space is available before creating your new entry.

## **Creating a Queue Space: qspacecreate**

A queue space makes use of IPC resources; when you define a queue space you are allocating a shared memory segment and a semaphore. As noted above, the easiest way to use the command is to let it prompt you. The sequence looks like this:

```
> qspacecreate
Queue space name: myqueuespace
IPC Key for queue space: 230458
Size of queue space in disk pages: 200
Number of queues in queue space: 3
Number of concurrent transactions in queue space: 3
Number of concurrent processes in queue space: 3
Number of messages in queue space: 12
Error queue name: errq
Initialize extents (y or n - default no):
Blocking factor (default 16): 16
```
The program insists that you provide values for all prompts except the final three. As you can see, there are defaults for the last two; while you will almost certainly want to name an error queue, you are not required to. If you provide a name here, you still must create the error queue with the qcreate command. If you choose not to name an error queue, bear in mind that messages that normally would be moved to the error queue (for example, when a retry limit is reached), are dropped.

The value for the IPC key should be picked so as not to conflict with your other requirements for IPC resources. It should be a value greater than 32,768 and less than 262,143.

The size of the queue space, the number of queues, and the number of messages that can be queued at one time all depend on the needs of your application. Of course, you cannot specify a size greater than the number of pages specified in your UDL entry. In connection with these parameters, you also need to look ahead to the queue capacity parameters for an individual queue within the queue space. Those parameters allow you to (a) set a limit on the number of messages that can be put on a queue, and (b) name a command to be executed when the number of enqueued messages on the queue reaches the threshold. If you specify a low number of concurrent messages for the queue space, you may create a situation where your threshold on a queue will never be reached.

For the number of concurrent transactions count one for each TMS\_QM server in the group that uses this queue space, one for each TMQUEUE or TMQFORWARD server in the group that uses this queue space and one for qmadmin. If your client programs begin transactions before they call tpenqueue, increase the count by the number of clients that might access the queue space concurrently; worst case is all of them.

For the number of concurrent processes count one for each TMS\_QM, TMQUEUE or TMQFORWARD server in the group that uses this queue space and one for a fudge factor.

You can choose to initialize the queue space as you use the qspacecreate command, or you can let it be done by the qopen command when you first open the queue space.

## <span id="page-26-0"></span>**Creating a Queue: qcreate**

Each queue that you intend to use must be created with the qmadmin qcreate command. You first have to open the queue space with the qopen command. If you do not provide a queue space name, qopen will prompt for it.

The prompt sequence for qcreate looks like this:

```
> qcreate
Queue name: service1
Queue order (fifo, lifo, priority, time): fifo
Out-of-ordering enqueuing (none, top, msgid): none
Retries: 2
Retry delay in seconds: 30
High limit for queue capacity warning (b for bytes used,
B for blocks used, % for percent used, m for messages): 80%
Reset (low) limit for queue capacity warning: 0%
Queue capacity command:
No default queue capacity command
Queue 'service1' created
```
You can skip all of these prompts (except the prompt for the queue name); if you do not provide a name for the queue, the program displays a warning message and prompts again. For the other parameters the program provides a default and displays a message that specifies the default.

#### **Specifying Queue Order**

Messages are enqueued in the order specified by this parameter and dequeued from the top of the queue. The queue order parameter defines how the application wants queue order to be determined. If priority and/or time are chosen, messages are inserted into the queue according to values in the TPQCTL structure or, in the case of priority, to the value set by the /O administrator. If specified,  $f$  if  $\circ$  or  $1$  if  $\circ$  (which are mutually exclusive), must be the last parameter selected. The sequence in which parameters are selected determines the sort criteria for the queue. In other words, a specification of priority, fifo would say that the queue should be arranged by message priority and that within messages of equal priority they should be dequeued on a first in, first out basis.

#### <span id="page-27-0"></span>**Enabling Out-of-order Enqueuing**

If the administrator enables out-of-order enqueues; that is, if top and/or msgid are selected at the prompt, programmers can specify (via values in the TPQCTL structure of a tpenqueue call) that a message is to be put at the top of the queue or ahead of the message identified by msgid. Give this option some thought; once the choice is made you have to destroy and recreate the queue to change it.

#### **Specifying Retry Parameters**

Normal behavior for a queued message facility is to put a message back on the queue if the transaction that dequeues it is rolled back. It will be dequeued again when it reaches the top of the queue. You can specify the number of retries that should be attempted and also a time delay between retries. Note that when a dequeued message is put back on the queue for retry, queue order specifications are, in effect, suspended for Retry delay seconds.

The default for the number of retries is 0, which means that no retries are attempted. When the retry limit is reached (zero or whatever), the system moves the message to the error queue for this queue space, assuming an error queue has been named and created. If the error queue does not exist the message is discarded.

The delay time is expressed in seconds. When message queues are lightly populated so that a message restored to the queue reaches the top almost immediately, you can save cycles by building in a delay factor. Your general policy on retries should be based on the experience of your particular application. If you have a fair amount of contention for the service associated with a given queue, you may get a lot of transient problems. One way to deal with them is to specify a large number of retries. (The number is strictly subjective, as is the time between retries.) If the nature of your application is such that any rolled back transaction signals a failure that is never going to go away, you might want to specify 0 retries and move the message immediately to the error queue. (This is very much like what happens when you specify the -d option for TMQFORWARD; the only difference is that a non-zero length failure message must be received for TMQFORWARD automatically to drop the message from the queue.)

#### <span id="page-28-0"></span>**Using Queue Capacity Limits**

There are three parameters of the qcreate command that can be used to partially automate the management of a queue. The parameters set a high and low threshold figure (it can be expressed as blocks, messages or per cent of queue capacity) and allow you to name a command that is executed when the high threshold is reached. (Actually, the command is executed once when the high threshold is reached, but not again unless the low threshold is reached first.)

Here are two examples of ways the parameters can be used:

High limit for queue capacity warning (b for bytes used, B for blocks used, % for percent used, m for messages): 80% Reset (low) limit for queue capacity warning: 10% Queue capacity command: /usr/app/bin/mailme myqueuespace service1

This sequence sets the upper threshold at 80% of queue capacity and specifies a command to be executed when the queue is 80% full. The command is a script you have created that sends you a mail message when the threshold is reached (myqueuespace and service1 are hypothetical arguments to your command). Presumably, once you have been informed that the queue is filling up you can take action to ease the situation. You will not get the warning message again unless the queue load drops to 10% of capacity or below, and then rises again to 80%.

The second example is somewhat more automated and takes advantage of the -e option of the TMQFORWARD server.

```
High limit for queue capacity warning (b for bytes used,
B for blocks used, % for percent used, m for messages): 90%
Reset (low) limit for queue capacity warning: 0%
Queue capacity command: tmboot -i 1002
```
This sequence assumes that you have configured a reserve TMQFORWARD server for the queue in question with a SRVID=1002 number and have included the -e option in its CLOPT parameter. (It also assumes that the server is not booted or, if booted, has shut itself down as a result of finding the queue empty.) When the queue reaches 90% capacity the tmboot command is executed to boot the reserve server. The -e option causes the server to shut itself down when the queue is empty. You have set the low threshold to 0% so as not to kick off unnecessary tmboot commands for a server that is already booted.

The default values for the three options are 100%, 0%, and no command.

#### <span id="page-29-0"></span>**Reply and Failure Queues**

The discussion above about creating a queue and providing parameters for its operation was written from the viewpoint of creating a queue for messages waiting to be processed by a service of the same name, although the parameters for creating a queue are the same regardless of its use. Other queues are possible and indeed highly useful. Included in the TPQCTL structure when a message is enqueued to a service queue are fields that can name a reply queue and a failure queue. TMQFORWARD detects the success or failure of the  $t_{\text{pcal}}(3c)$  it makes to the requested service and, if these queues have been created by the administrator, queues the reply accordingly. If no reply or failure queue exists, the success or failure response message from the service is dropped leaving the originating client with no information about the outcome of the queued request. Even if there is no reply message from the service, if a reply queue exists, a zero-length message is enqueued there by TMQFORWARD to inform the originating client.

When creating a reply or a failure queue, bear in mind that in most cases messages are dequeued from these queues by a client process looking for information about an earlier enqueued request. Since the most common way of dequeuing such messages is by the msgid (message identifier) or corrid (correlation identifier) associated with the message—as opposed to taking a message off the top of the queue—the queue ordering criteria are less significant; you might just as well settle for fifo. However, the out-of-order parameter must be configured to permit access by msgid. The retries and retry delay parameters have no significance for reply queues; just take the defaults. The queue capacity thresholds and commands are likely to be useful on reply queues, but we recommend using them to alert the administrator so that he or she can intervene.

#### **Error Queues**

An error queue is a system queue. If you remember, one of the prompts when you use qspacecreate asks for the name of the error queue for this queue space. When you have actually created an error queue of that name, the system uses it as a place to move messages from the service queue that have reached their retry limit. The management of the error queue is up to the administrator who can either deal with the messages manually through commands of qmadmin or can set up an automated way of handling them. The queue capacity parameters can be used, but all of the other qcreate parameters, with the exception of qname, do not apply.

**Note:** We recommend against using the same queue as both an error queue and a service failure queue; doing so would make it more difficult to manage cleanly and could lead to clients trying to access the administrator's area.

# <span id="page-30-0"></span>**Maintenance of the BEA TUXEDO System/Q Feature**

This section covers some things the queue administrator may have to do from time to time to keep a queue space operating efficiently.

## **Adding Extents to a Queue Space**

If you find you need more disk storage for a queue space, you can add it with the  $q$ addext command of  $q$ madmin(1). The command takes the queue space name and a number of pages as arguments. The pages come from extents defined in the UDL for the device in your QMCONFIG variable. The queue space must be inactive; you can use the exclamation point to execute a command outside of qmadmin to shut down the associated server group. For example:

```
> !tmshutdown -g TMQUEUEGRP1
```
followed by

```
> qclose
> qaddext myqueue 100
```
The queue space must be closed; qmadmin will close it for you if you try to add extents to an open queue space.

## **Backing Up or Moving Queue Space**

A convenient command to use to back up a queue space is the UNIX command dd. Shut down the associated server group first. The command lines would look like this:

```
tmshutdown -g TMQUEUEGRP1
dd if=<qspace_device_file> of=<output_device_filename>
```
For other options, see dd(1) in a UNIX system reference manual.

<span id="page-31-0"></span>This same command can be used to migrate the queue space to a machine of the same architecture, although you may need to start the command sequence with a qmadmin chdl command to provide a new device name if the present name does not exist on the target machine.

## **Moving the Queue Space to a Different Type of Machine**

If you need to move a queue space to a machine with a different architecture (primarily byte order), the procedure is more complex. Create and run an application program to dequeue all messages from all queues in the queue space and write them out in machine-independent format. Then enqueue the messages in the new queue space.

## **TMQFORWARD and Non-Global Transactions**

Messages dequeued and forwarded using TMQFORWARD are executed within a global transaction because the operation crosses group boundaries. If the messages are executed by servers that are not associated with an RM or that do not run within a global transaction, they should have a server group with TMSNAME=TMS (for the NULL XA interface).

## **TMQFORWARD and Commit Control**

The global transaction begun by TMQFORWARD when it dequeues a message for execution is terminated by a  $tpcommit()$ . The administrator can set the CMTRET parameter in the configuration file to control whether the transaction commits when it is logged or when it is complete. (See the discussion of CMTRET in the RESOURCES section of the ubbconfig(5) reference page.)

## <span id="page-32-0"></span>**Handling Transaction Timeout**

Handling transaction timeout requires cooperation between the queue administrator and the programmer developing client programs that dequeue messages. When tpdequeue(3c) is called with the  $f_{1,2}$  argument set to TPQWAIT, the TMQUEUE server may be blocked waiting for a message to come onto a queue. The number of seconds before it times out is up to:

- $\blacklozenge$  The timeout flag in the tpdequeue call (if the transaction is started in the client)
- $\bullet$  The -t number flag of the TMQUEUE server (if the client has not started the transaction)

To get around blocking operations using the TMQUEUE server it might help to configure two TMQUEUE servers (or MSSQ sets of multiple TMQUEUE servers) that offer different service names for the same queue space. tpenqueue and non-waiting tpdequeue operations can go to one set of servers; waiting tpdequeue operations, to a second set.

## **TMQFORWARD and Retries for an Unavailable Service**

When a TMQFORWARD server attempts to forward messages to a service that is not available the situation can develop where the retry limit for the queue may be reached. The message is then moved to the error queue (if one exists). To avoid this situation the administrator should either shut the TMQFORWARD server down or set the retry count higher.

When a message is moved to the error queue it is no longer associated with the original queue. If errors are going to be dealt with by the administrator moving the message back to the service queue when the service is known to be available, then the queue name should be stored as part of the corrid in the TPQCTL structure so the queue name is associated with the message.

# <span id="page-34-0"></span>**3 BEA TUXEDO System/Q C Language Programming**

This chapter deals with the use of the ATMI C language functions for enqueuing and dequeuing messages: tpenqueue(3c) and tpdequeue(3c), plus some ancillary functions.

## **Prerequisite Knowledge**

The BEA TUXEDO programmer coding client or server programs for the queued message facility should be familiar with the C language binding to the BEA TUXEDO ATMI. General guidance on BEA TUXEDO programming is available in the *BEA TUXEDO Programmer's Guide*. Detailed pages on all the ATMI functions are in Section 3c of the *BEA TUXEDO Reference Manual*.

# <span id="page-35-0"></span>**Where Requests Can Originate**

The calls used to place a message on a BEA TUXEDO System/Q queue can originate in any client or server process associated with the application. The list includes:

- $\blacklozenge$  Clients or servers on the same machine as the queue space or on another machine on the network.
- $\blacklozenge$  Conversational programs, although you cannot have a conversational connection with a queue (or with the  $TMQUEUE(5)$  server).
- $\blacklozenge$  Workstation clients via a surrogate process on the server side; the administrative interface is also entirely on the server side.

## **Emphasis on the Default Case**

The coverage of BEA TUXEDO System/Q programming in this chapter reflects the illustration in Chapter 1, or at least the left-hand portion of it. In that figure a client (or a process acting in the role of a client) queues a message by calling  $tpenqueue(3c)$ and specifying a queue space available through the TMQUEUE server. The client later retrieves a reply via a tpdequeue call to TMQUEUE.

The illustration in Chapter 1 goes on to show the queued message being dequeued by the server TMQFORWARD and sent to an application server for processing (via tpcall). When a reply to the tpcall is received, TMQFORWARD enqueues the reply message. Since a major goal of TMQFORWARD is to provide an interface between the queue space and existing application services, it does not require further application coding. For that reason, this chapter concentrates on the client-to-qspace side.

A brief example of the use of the queued message facility is distributed with the software and is described i[n Appendix A, "A Sample Application](#page-78-0)."
## **Enqueuing Messages**

The syntax for tpenqueue is as follows.

```
#include <atmi.h>
int tpenqueue(char *qspace, char *qname, TPQCTL *ctl,
      char *data, long len, long flags)
```
When a tpenqueue call is issued it tells the system to store a message on the queue identified in  $q$ name in the space identified in  $q$ space. The message is in the buffer pointed to by data and has a length of  $1en$ . By the use of bit settings in  $flags$  the system is informed how the call to tpenqueue is to be handled. Further information about the handling of the enqueued message and replies is provided in the TMQCTL structure pointed to by  $ct1$ .

## **Command Line Arguments, tpenqueue(3)**

There are some important arguments to control the operation of tpenqueue(3c). Let's look at some of them.

## **tpenqueue(): the qspace Argument**

qspace identifies a queue space previously created by the administrator. When a server is defined in the SERVERS section of the configuration file, the service names it offers are aliases for the actual queue space name (which is specified as part of the OPENINFO parameter in the GROUPS section). For example, when your application uses the server TMQUEUE, the value pointed at by the qspace argument is the name of a service advertised by TMQUEUE. If no service aliases are defined, the default service is the same as the server name, TMQUEUE. In this case the configuration file can include:

```
TMQUEUE
         SRVGRP = QUE1 SRVID = 1
        GRACE = 0 RESTART = Y CONV = N
        CLOPT = " - A"or
         CLOPT = "-s TMQUEUE"
```
The entry for server group QUE1 has an OPENINFO parameter that specifies the resource manager, the pathname of the device and the queue space name. The qspace argument in a client program can then look like this:

```
if (tpenqueue("TMQUEUE", "STRING", (TPQCTL *)&qctl,
        (char *) \text{rqstr}, 0, 0) == -1) Error checking
}
```
The example shown on the manual page for  $TMQUEUE(5)$  shows how an alias for service names can be included when the server is built and specified in the configuration file. The sample program i[n Appendix A, "A Sample Application](#page-78-0)," also specifies an alias service name.

## **tpenqueue(): the qname Argument**

Within a queue space, message queues are named according to application services that process the requests. qname is a pointer to such a value; an exception in which qname is not an application service is described later in the chapter.

## **tpenqueue(): the data and len Arguments**

data points to a buffer that contains the message to be processed. The buffer must be one that was allocated with a call to  $tpa1loc(3c)$ . Len gives the length of the message. Some BEA TUXEDO buffer types (such as FML) do not require len to be specified; in such cases, the argument is ignored.  $data$  can be NULL; when it is,  $len$  is ignored and the message is enqueued with no data portion.

## **tpenqueue(): the flags Arguments**

flags values are used to tell the BEA TUXEDO system how the tpenqueue call is handled; the following are valid flags:

## TPNOTRAN

If the caller is in transaction mode, this flag specifies that the enqueuing of the message is to be done in a separate transaction.

## TPNOBLOCK

If this flag is set and a blocking condition exists, the call fails immediately with tperrno set to TPEBLOCK. When the flag is not set the call blocks until the condition subsides; it fails if a blocking or transaction timeout occurs (TPETIME).

<span id="page-38-0"></span>TPNOTIME

This flag asks that the call be immune to blocking timeouts; transaction timeouts may still occur.

TPSIGRSTRT

This flag says that any underlying system calls that are interrupted by a signal should be reissued. When not specified and a signal is received, the call fails and sets tperrno to TPGOTSIG.

## **The TPQCTL Structure**

The third argument to tpenqueue() is a pointer to a structure of type TPQCTL. The TPQCTL structure has members that are used by the application and by the BEA TUXEDO system to pass parameters in both directions between application programs and the queued message facility. The client that calls tpenqueue sets flags to mark members the application wants the system to fill in. The structure is also used by tpdequeue; some of the members do not come into play until the application calls that function. The complete structure is shown in Listing 3-1.

## **Listing 3-1 The tpqctl\_t Structure**

```
#define TMQNAMELEN 15
#define TMMSGIDLEN 32
#define TMCORRIDLEN 32
struct tpqctl_t { /* control parameters to queue primitives */
long flags; /* indicates which of the values are set */
long deg time; \frac{1}{2} /* absolute/relative time for dequeuing */
long priority; /* enqueue priority */
long diagnostic; /* indicates reason for failure */
char msgid[TMMSGIDLEN]; /* id of message before which to queue */
char corrid[TMCORRIDLEN]; /* correlation id used to identify message */
char replyqueue[TMQNAMELEN+1]; /* queue name for reply message */
char failurequeue[TMONAMELEN+1]; /* queue name for failure message */
CLIENTID cltid; /* client identifier for originating client */
long urcode; /* application user-return code */
long appkey; /* application authentication client key */
};
typedef struct tpqctl_t TPQCTL;
```
The following is a list of valid bits for the *flags* parameter controlling input information for tpenqueue.

## TPNOFLAGS

No flags or values are set. No information is taken from the structure. Leaving fields of the structure not set is equivalent to a setting of TPNOFLAGS.

### TPQTOP

Setting this flag bit indicates that the queue ordering be overridden and the message placed at the top of the queue. This request may not be granted depending on whether or not the queue was configured to allow overriding the queue ordering to put a message at the top of the queue.

### TPQBEFOREMSGID

Setting this flag bit indicates that the queue ordering be overridden and the message placed in the queue before the message identified by the msgid field. This request may not be granted depending on whether or not the queue was configured to allow overriding the queue ordering to put a message ahead of another by msgid. TPQTOP and TPQBEFOREMSGID are mutually exclusive flags. Assumes a prior (successful) call with TPQMSGID set.

## TPQTIME\_ABS

If set, the request is to be processed after the time specified by the  $deq_t$  time field. The deq\_time is an absolute time value as generated by  $\tt time(2)$  or mktime(3C), if they are available in your UNIX operating system, or  $qp_m$ ktime(3c), provided with the BEA TUXEDO system. The value set in the  $deq_t$  time field is the number of seconds since 00:00:00 UTC, January 1,1970. TPQTIME-ABS can be overridden and the message dequeued immediately by MSGID or CORRID.

## TPQTIME\_REL

If set, the request is to be processed relative to the completion of the queuing transaction.  $deq_t$  time specifies the number of seconds to delay after the transaction completes before the submitted request should be processed. TPQTIME\_REL can be overridden and the message dequeued immediately by MSGID or CORRID. TPQTIME\_ABS and TPQTIME\_REL are mutually exclusive flags.

## TPQPRIORITY

If set, the priority at which the request should be enqueued is stored in priority. The priority must be in the range 1 to 100, inclusive.

#### TPQCORRID

If set, the correlation identifier value specified in corrid is available when a request is dequeued with tpdequeue(3c). This identifier accompanies any reply or failure message that is queued so an application can correlate a reply with a particular request. The entire value should be initialized such that the value can be matched at a later time. This can be done, for example, by padding with null characters to the full 32-character size.

## TPQREPLYQ

If set, a reply queue named in replyqueue is associated with the queued message. Any reply to the message will be queued to the named queue within the same queue space as the request message. This string must be NULL-terminated (maximum 15 characters in length). If a reply is generated for the service and a reply queue is not specified or the reply queue does not exist, the reply is dropped.

### TPQFAILUREQ

If set, a failure queue named in the failurequeue field is associated with the queued message. If a failure occurs when executing the enqueued message, a failure message will go to the named queue within the same queue space as the original request message. This string must be NULL-terminated (maximum 15 characters in length).

Additionally, the urcode element of TPQCTL can be set with a user-return code. This value will be returned to the application that calls  $tpdegree(3c)$ to dequeue the message.

On output from tpenqueue, the following elements may be set in the TPQCTL structure:

```
long flags; \frac{1}{2} /* indicates which of the values are set */
char msgid[32]; \frac{1}{2} /* id of enqueued message */
long diagnostic; /* indicates reason for failure */
```
An additional setting of the *flags* parameter requests output information from tpenqueue. If this flag bit is turned on when tpenqueue is called, then the associated element in the structure is populated if available and the bit remains set. If the value is not available, tpenqueue completes with the flag bit turned off.

## TPQMSGID

If set and the call to tpenqueue was successful, the message identifier will be stored in msgid.

If the call to tpenqueue fails and tperrno is set to TPEDIAGNOSTIC, a value indicating the reason for failure is returned in *diagnostic*. The possible values are:

```
[QMEINVAL]
```
An invalid flag value was specified.

```
[QMEBADRMID]
```
An invalid resource manager identifier was specified.

```
[QMENOTOPEN]
```
The resource manager is not currently open.

## [QMETRAN]

The call was made with the TPNOTRAN flag and an error occurred trying to start a transaction in which to enqueue the message.

```
[QMEBADMSGID]
```
An invalid message identifier was specified.

## [QMESYSTEM]

A system error has occurred. The exact nature of the error is written to a log file.

## [QMEOS]

An operating system error has occurred.

## [QMENOTA]

The transaction in which the message was enqueued was aborted.

## [QMEPROTO]

An enqueue was done when the transaction state was not active.

## [QMEBADQUEUE]

An invalid or deleted queue name was specified.

## [QMENOSPACE]

There is no space on the queue for the message.

The remaining members of the control structure are not used on input to tpenqueue.

## **Overriding the Queue Order**

If the administrator in creating a queue allows tpenqueue calls to override the order of messages on the queue, you have two mutually exclusive ways to use that capability. You can specify that the message is to be placed at the top of the queue by setting flags to TPQTOP or you can specify that it be placed ahead of a specific message by setting  $f \text{lags}$  to TPQBEFOREMSGID and setting  $msgid$  to the ID of the message you wish to precede. This assumes that you saved the message-ID from a previous call in order to be able to use it here. Your administrator must tell you what the queue supports; it can be created to allow either or both of these overrides, or to allow neither.

## **Overriding the Queue Priority**

If the queue was created with priority as a queue ordering parameter, you can set a value in priority to specify the dequeuing priority for the message. The value must be in the range 1 to 100; the higher the number the higher the priority. If priority was not one of the queue ordering parameters, setting a priority here has no effect.

## **Setting a Dequeuing Time**

A queue can be created with time as a queue ordering parameter. When this is the case, you can specify in deq\_time either an absolute time for the message to be dequeued or a time relative to the enqueuing transaction. You set  $f_{2,0}$  to either TPOTIME ABS or TPQTIME\_REL to say how the value should be treated.

BEA TUXEDO System/Q provides a function,  $gp_{m}$ ktime(3c), that is used to convert a date and time provided in a tm structure to the number of seconds since January 1, 1970. The value is returned in  $time_t$ , a typedef 'd long. To set an absolute time for the message to be dequeued (we are using 12:00 noon, December 9, 1992), do the following.

1. Place the values for the date you want to use in the tm structure.

```
#include <stdio.h>
#include <time.h>
static char *const wday[] = {
          "Sunday", "Monday", "Tuesday", "Wednesday",
          "Thursday", "Friday", "Saturday", "-unknown-"
};
struct tm time_str;
/*...*/
time str.tm year = 1992 - 1900;
time_str.tm_mon = 12 - 1;
time_str.tm_mday = 9;
time str.htm hour = 12;time str.tm min = 0;
time_str.tm_sec = 1;
time_str.tm_isdst = -1;
```
2. Call gp\_mktime to produce a value for deq\_time and set the  $flags$  to indicate an absolute time is being provided.

```
#include <atmi.h>
TPQCTL qctl;
if ((qctl - >deq_ttime = (long)gp_mktime(\&time_str)) == -1) {
         /* check for errors */
}
qctl->flags = TPQTIME_ABS
```
3. Call tpenqueue.

```
if (tpenqueue(qspace, qname, qctl, *data,*len,*flags) == -1) {
       /* check for errors */
}
```
If you want to specify a relative time for dequeuing, for example, nnn seconds after the completion of the enqueuing transaction, place the number of seconds in deq\_time and set flags to TPQTIME\_REL.

## **tpenqueue() and Transactions**

Messages are always enqueued within a transaction; the only question is, within whose transaction? There are two choices. If caller of tpenqueue is in transaction mode and TPNOTRAN is not set, then the enqueuing is done within the caller's transaction. The caller knows for certain from the success or failure of tpenqueue whether the message was enqueued or not. If the call succeeds, the message is guaranteed to be on the queue. If the call fails, the transaction is rolled back, including the part where the message was placed on the queue.

If caller of tpenqueue is not in transaction mode or if TPNOTRAN is set, the message is enqueued in a separate transaction. If the call to tpenqueue returns success, the message is guaranteed to be on the queue. If the call to tpenqueue fails with a communication error or with a transaction or blocking timeout, the caller is left in doubt about whether the failure occurred before or after the message was enqueued.

Note that specifying TPNOTRAN while the caller is not in transaction mode has no meaning.

## **Dequeuing Replies**

The syntax for tpdequeue is as follows:

```
#include <atmi.h>
int tpdequeue(char *qspace, char *qname, TPQCTL *ctl, \
         char **data, long *len, long flags)
```
When this call is issued it tells the system to dequeue a message from the *qname* queue in space named *qspace*. The message is placed in a buffer (originally allocated by tpalloc(3c)) at the address pointed to by \*data. Len points to the length of the data. If len is 0 on return from tpdequeue, the message had no data portion. By the use of bit settings in *flags* the system is informed how the call to tpdequeue is to be handled. The TPOCTL structure pointed to by  $ctl$  carries further information about how the call should be handled.

## **Command Line Arguments, tpdequeue**

There are some important arguments to control the operation of  $tpdegree(3c)$ . Let's look at some of them.

## **tpdequeue(): the qspace Argument**

qspace identifies a queue space previously created by the administrator. When a server is defined in the SERVERS section of the configuration file, the service names it offers are aliases for the actual queue space name (which is specified as part of the OPENINFO parameter in the GROUPS section). For example, when your application uses the server TMOUEUE, the value pointed at by the  $qspace$  argument is the name of a service advertised by TMQUEUE. If no service aliases are defined, the default service is the same as the server name, TMQUEUE. In this case the configuration file can include:

```
TMQUEUE
         SRVGRP = QUE1 SRVID = 1
        GRACE = 0 RESTART = Y CONV = N
        CLOPT = " - A"or
         CLOPT = "-s TMQUEUE"
```
The entry for server group QUE1 has an OPENINFO parameter that specifies the resource manager, the pathname of the device and the queue space name. The  $qspace$  argument in a client program can then look like this:

```
if (tpdequeue("TMQUEUE", "REPLYQ", (TPQCTL *)&qctl,
        (char **)&reqstr, &len,TPNOTIME) == -1) {
         Error checking
}
```
The example shown on the manual page for  $TMOUEUE(5)$  shows how alias service names can be included when the server is built and specified in the configuration file. The example in [Appendix A, "A Sample Application,](#page-78-0)" also specifies an alias service name.

## **tpdequeue(): the qname Argument**

Reply queue names in a queue space need to be agreed upon within the application. The administrator creates a reply queue (and often an error queue) in the same manner a message queue is created. qname is a pointer to the name.

## **tpdequeue(): the data and len Arguments**

The arguments have a different flavor than they do on tpenqueue.  $*$  data points to the address of a buffer where the system is to place the message being dequeued. When tpdequeue is called, it is an error for its value to be NULL.

When tpdequeue returns, *len* points to a long that carries information about the length of the data retrieved. If it is 0, it means that the reply had no data portion. This can be a legitimate and successful reply in some applications; receiving even a 0 length reply can be used to show successful processing of the enqueued request. If you wish to know whether the buffer has changed from before the call to tpdequeue, save the prior length and compare it to len.

## **tpdequeue(): the flags Arguments**

flags values are used to tell the BEA TUXEDO system how the tpdequeue call is handled; the following are valid flags:

## TPNOTRAN

If the caller is in transaction mode, this flag specifies that the message is to be dequeued in a separate transaction.

## TPNOBLOCK

If this flag is set and a blocking condition exists, the call fails immediately with tperrno set to TPEBLOCK. When the flag is not set the call blocks until the condition subsides; it fails if a blocking or transaction timeout occurs (TPETIME). This blocking condition does not include blocking on the queue itself if the TPQWAIT option in flags is specified.

## **TPNOTIME**

This flag asks that the call be immune to blocking timeouts; transaction timeouts may still occur.

## TPNOCHANGE

When this flag is set, the type of the buffer pointed to by  $*$  data is not allowed to change. By default, if a buffer is received that differs in type from the buffer pointed to by  $*$  data, then  $*$  data's buffer type changes to the received buffer's type so long as the receiver recognizes the incoming buffer type. That is, the type and subtype of the received buffer must match the type and subtype of the buffer pointed to by  $*$  data.

## TPSIGRSTRT

This flag says that any underlying system calls that are interrupted by a signal should be reissued. When not specified and a signal is received, the call fails and sets tperrno to TPGOTSIG.

The third argument to tpdequeue() is a pointer to a structure of type TPQCTL. The TPQCTL structure has members that are used by the application and by the BEA TUXEDO system to pass parameters in both directions between application programs and the queued message facility. The client that calls tpdequeue sets flags to mark members the application wants the system to fill in. As described earlier, the structure is also used by tpenqueue; some of the members only apply to that function. The entire structure is shown i[n Listing 3-](#page-38-0)1.

On input to tpdequeue, the following elements may be set in the TPQCTL structure:

```
long flags; \frac{1}{2} /* indicates which of the values are set */
char msqid[32]; /* id of message to dequeue */char corrid[32]; /* correlation identifier of message to dequeue */
```
The valid flags on input to tpdequeue are:

### TPNOFLAGS

No flags are set. No information is taken from the control structure.

## TPQGETBYMSGID

If set, it requests that the message identified by msgid be dequeued. The message identifier would be one that was returned by a prior call to tpenqueue. This option cannot be used with the TPQWAIT option.

## TPQGETBYCORRID

If set, it requests that the message with the correlation identifier specified by corrid be dequeued. The correlation identifier would be one that the application specified when enqueuing the message with tpenqueue. This option cannot be used with the TPQWAIT option.

## TPQWAIT

If set, it indicates that an error should not be returned if the queue is empty. Instead, the process should block until a message is available.

Following is a list of valid bits for the *flags* parameter controlling output information from tpdequeue. If the flag bit is turned on when tpdequeue is called, then the associated element (see [Listing 3-1](#page-38-0)) in the structure is populated if available and the bit remains set. If the value is not available, the flag bit is turned off after tpdequeue completes.

### TPQPRIORITY

If set and the value is available, the priority at which the message was queued is stored in priority.

#### TPQMSGID

If set and the call to tpdequeue was successful, the message identifier will be stored in msgid.

#### TPQCORRID

If set and the call to tpdequeue was successful and the message was queued with a correlation identifier, the value will be stored in *corrid*. Any reply to a queue must have this correlation identifier.

#### TPQREPLYQ

If set and the message is associated with a reply queue, the value will be stored in replyqueue. Any reply to the message should go to the named reply queue within the same queue space as the request message.

### TPQFAILUREQ

If set and the message is associated with a failure queue, the value will be stored in failurequeue. Any failure message should go to the named failure queue within the same queue space as the request message.

If the call to tpdequeue failed and tperrno is set to TPEDIAGNOSTIC, a value indicating the reason for failure is returned in *diagnostic*. The valid codes for diagnostic include those shown above for tpenqueue and the following additional codes:

#### [QMENOMSG]

No message was available for dequeuing.

#### [QMEINUSE]

When dequeuing a message by correlation or message identifier, the specified message is in use by another transaction. Otherwise, all messages currently on the queue are in use by other transactions.

## **Using TPQWAIT**

When tpdequeue is called with  $f_{lags}$  set to TPQWAIT, the TMQUEUE server may be blocked waiting for a message to come onto the queue. The amount of time it is blocked can be controlled by the transaction timeout value set by the caller in  $t$ pbegin(3c) or by the  $-t$  option in the CLOPT parameter of the TMQUEUE server (if the transaction is started in the server). To avoid blocking tpenqueue calls that also use the TMQUEUE server, it may be desirable to configure two or more TMQUEUE servers (or MSSQ sets) offering different service names for the same queue space. It could be set up so that all enqueue and nonwaiting dequeue operations use one set of TMQUEUE servers and all waiting dequeue operations use the second set.

## **Error Handling**

In considering how best to handle errors in dequeuing it is helpful to differentiate between errors encountered by TMQFORWARD as it attempts to dequeue a message to forward to the requested service and errors that occur in the service that processes the request. This subject was discussed in Chapter 1, but is repeated here in the context of writing application programs.

By default, if a message is dequeued within a transaction and the transaction is rolled back, then (if the retry parameter is greater than 0) the message ends up back on the queue and can be dequeued and executed again. It may be desirable to delay for a short period before retrying to dequeue and execute the message, allowing the transient problem to clear (for example, allowing for locks in a database to be released by another transaction). Normally, a limit on the number of retries is also useful to ensure that an application flaw doesn't cause significant waste of resources. When a queue is configured by the administrator, both a retry count and a delay period (in seconds) can be specified. A retry count of 0 implies that no retries are done. After the retry count is reached, the message is moved to an error queue that is configured by the administrator for the queue space. If the error queue is not configured, then messages that have reached the retry count are simply deleted. Messages on the error queue must be handled by the administrator who must work out a way of notifying the originator that meets the requirements of the application. This kind of handling is almost transparent to the originating program that put the message on the queue. There is a virtual guarantee that once a message is successfully enqueued it will be processed according to the parameters of tpenqueue and the attributes of the queue. Notification that a message has been moved to the error queue should be a rare occurrence in a system that has properly tuned its queue parameters.

A failure queue (normally, different from the queue space error queue) may be associated with each queued message. This queue is specified on the enqueuing call as the place to put any failure messages. The failure message for a particular request can be identified by an application-generated correlation identifier that is associated with the message when it is enqueued.

The default behavior of retrying until success (or a predefined limit) is quite appropriate when the failure is caused by a transient problem that is later resolved, allowing the message to be handled appropriately.

There are cases where the problem is not transient. For example, the queued message may request operating on an account that does not exist (and the application is such that it won't come into existence within a reasonable time period if at all). In this case, it is desirable not to waste any resources by trying again. If the application programmer or administrator determines that failures for a particular operation are never transient, then it is simply a matter of setting the retry count to zero, although this will require a mechanism to constantly clear the queue space error queue of these messages (for example, a background client that reads the queue periodically). More likely, it is the case that some problems will be transient (for example, database lock contention) and some problems will be permanent (for example, the account doesn't exist) for the same service.

In the case that the message is processed (dequeued and passed to the application via a tpcall) by TMQFORWARD, there is no mechanism in the information returned by tpcall to indicate whether a TPESVCFAIL error is caused by a transient or permanent problem.

As in the case where the application is handling the dequeuing, a simple solution is to return success for the service, that is, tpreturn with TPSUCCESS, even though the operation failed. This allows the transaction to be committed and the message removed from the queue. If reply messages are being used, the information in the buffer returned from the service can indicate that the operation failed and the message will be enqueued on the reply queue. The rcode argument of tpreturn can also be used to return application specific information.

In the case where the service fails and the transaction must be rolled back, it is not clear whether or not TMQFORWARD should execute a second transaction to remove the message from the queue without further processing. By default, TMQFORWARD will not delete a message for a service that fails. TMQFORWARD's transaction is rolled back and the message is restored to the queue. A command line option may be specified for TMQFORWARD that indicates that a message should be deleted from the queue if the service fails and a reply message is sent back with length greater than 0. The message is deleted in a second transaction. The queue must be configured with a delay time and retry count for this to work. If the message is associated with a failure queue, the reply data will be enqueued to the failure queue in the same transaction as the one in which the message is deleted from the queue.

## **A Procedure for Dequeuing Replies**

If your application expects to receive replies to queued messages, here is a procedure you may want to follow.

- 1. As a preliminary step, the queue space must include a reply queue and a failure queue. The application must also agree on the content of the correlation identifier. The service should be coded to return TPSUCCESS on a logical failure and return an explanatory code in the rcode argument of tpreturn.
- 2. When you call tpenqueue to put the message on the queue, set flags to turn on the bits for the following flags.

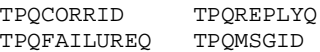

Fill in the values for corrid, replyqueue and failurequeue before issuing the call. On return from the call, save corrid.

3. When you call tpdequeue to check for a reply, specify the reply queue in the qname argument and set flags to turn on the bits for the following flags:

```
TPQCORRID TPQREPLYQ
TPQFAILUREQ TPQMSGID
TPQGETCORRID
```
Use the saved correlation identifier to populate corrid before issuing the call. If the call to tpdequeue fails and sets tperrno to TPEDIAGNOSTIC, then further information is available in diagnostic. If you receive the error code QMENOMSG, it means that no message was available for dequeuing.

4. Set up another call to tpdequeue. This time have *qname* point to the name of the failure queue and set flags to turn on the bits for the following flags:

```
TPQCORRID TPQREPLYQ
TPQFAILUREQ TPQMSGID
TPQGETBYCORRID
```
Populate corrid with the correlation identifier. When the call returns, check len to see if data has been received and check urcode to see if the service has returned a user return code.

## **Sequential Processing of Messages**

Sequential processing of messages can be achieved by having one service enqueue a message for the next service in the chain before its transaction is committed. The originating process can track the progress of the sequence with a series of tpdequeue calls to the reply queue, if each member uses the same correlation-ID and returns a 0 length reply.

Alternatively, word of the successful completion of the entire sequence can be returned to the originator by using unsolicited notification. To make sure that the last transaction in the sequence ended with a tpcommit, a job step can be added that calls tpnotify using the client identifier that is carried in the TPCTL structure returned from tpdequeue or in the TPSVCINFO structure passed to the service. The originating client must have called tpsetunsol to name the unsolicited message handler being used.

## **Using Queues to Transfer Anything**

In all of the foregoing discussion of enqueuing and dequeuing messages there has been an implicit assumption that the queues were being used as an alternative form of request/response processing. It may have occurred to you that the message itself does not have to be a service request and you would be correct. The queued message facility can be used equally as effectively to transfer data from one process to another.

If it suits your application to use BEA TUXEDO System/Q for this purpose, have the administrator create a separate queue and code your own receiving program for dequeuing *messages* from that queue.

# **4 BEA TUXEDO System/Q COBOL Language Programming**

This chapter deals with the use of the ATMI COBOL language functions for enqueuing and dequeuing messages: TPENQUEUE and TPDEQUEUE, plus some ancillary functions.

## **Prerequisite Knowledge**

The BEA TUXEDO programmer coding client or server programs for the queued message facility should be familiar with the COBOL language binding to the BEA TUXEDO ATMI. General guidance on BEA TUXEDO programming is available in the *BEA TUXEDO COBOL Guide*. Detailed pages on all the ATMI functions are in Section 3cbl of the *BEA TUXEDO Reference Manual*.

## **Where Requests Can Originate**

The calls used to place a message on a BEA TUXEDO System/Q queue can originate in any client or server process associated with the application. The list includes:

- $\blacklozenge$  Clients or servers on the same machine as the queue space or on another machine on the network.
- $\blacklozenge$  Conversational programs, although you cannot have a conversational connection with a queue (or with the  $TMODEUE(5)$  server).
- $\blacklozenge$  Workstation clients via a surrogate process on the native side; the administrative interface is also entirely on the native side.

## **Emphasis on the Default Case**

The coverage of BEA TUXEDO System/Q programming in this chapter reflects the illustration in Chapter 1, or at least the left-hand portion of it. In that figure a client (or a process acting in the role of a client) queues a message by calling TPENQUEUE and specifying a queue space available through the TMQUEUE server. The client later retrieves a reply via a TPDEQUEUE call to TMQUEUE.

The illustration in Chapter 1 goes on to show the queued message being dequeued by the server TMQFORWARD and sent to an application server for processing (via TPCALL). When a reply to the TPCALL is received, TMQFORWARD enqueues the reply message. Since a major goal of TMQFORWARD is to provide an interface between the queue space and existing application services, it does not require further application coding. For that reason, this chapter concentrates on the client-to-qspace side.

Some examples of customization are given after the discussion of the basic model.

## **Enqueuing Messages**

The syntax for TPENQUEUE is as follows.

```
01 TPQUEDEF-REC.
    COPY TPQUEDEF.
01 TPTYPE-REC.
    COPY TPTYPE.
01 DATA-REC.
    COPY User Data.
01 TPSTATUS-REC.
    COPY TPSTATUS.
CALL "TPENQUEUE" USING TPQUEDEF-REC TPTYPE-REC DATA-REC TPSTATUS-REC.
```
When a TPENQUEUE call is issued it tells the system to store a message on the queue identified in QNAME in TPQUEDEF-REC in the space identified in QSPACE-NAME in TPQUEDEF-REC. The message is in DATA-REC, and LEN in TPTYPE-REC has the length of the message. By the use of settings in  $TPQUEDEF-REC$ , the system is informed how the call to TPENQUEUE is to be handled. Further information about the handling of the enqueued message and replies is provided in the *TPQUEDEF-REC* structure.

## **Command Line Arguments, TPENQUEUE(3)**

There are some important arguments to control the operation of TPENQUEUE(3cbl). Let's look at some of them.

## **TPENQUEUE: the QSPACE-NAME in TPQUEDEF-REC Argument**

QSPACE-NAME identifies a queue space previously created by the administrator. When a server is defined in the SERVERS section of the configuration file, the service names it offers are aliases for the actual queue space name (which is specified as part of the OPENINFO parameter in the GROUPS section). For example, when your application uses the server TMQUEUE, the value pointed at by QSPACE-NAME is the name of a service advertised by TMQUEUE. If no service aliases are defined, the default service is the same as the server name, TMQUEUE. In this case the configuration file can include the following.

TMQUEUE  $SKGRP = OUE1$   $SRVID = 1$  or

```
GRACE = 0 RESTART = Y CONV = N
CLOPT = " - A"CLOPT = " -s TMOLIEUE"
```
The entry for server group QUE1 has an OPENINFO parameter that specifies the resource manager, the pathname of the device and the queue space name. The QSPACE-NAME argument in a client program can then look like this.

```
 01 TPQUEDEF-REC.
     COPY TPQUEDEF.
 01 TPTYPE-REC.
     COPY TPTYPE.
 01 TPSTATUS-REC.
     COPY TPSTATUS.
 01 USER-DATA-REC PIC X(100).
*
*
*
 MOVE LOW-VALUES TO TPQUEDEF-REC.
 MOVE "TMQUEUE" TO QSPACE-NAME IN TPQUEDEF-REC.
 MOVE "STRING" TO QNAME IN TPQUEDEF-REC.
 SET TPTRAN IN TPQUEDEF-REC TO TRUE.
 SET TPBLOCK IN TPQUEDEF-REC TO TRUE.
 SET TPTIME IN TPQUEDEF-REC TO TRUE.
 SET TPSIGRSTRT IN TPQUEDEF-REC TO TRUE.
 MOVE LOW-VALUES TO TPTYPE-REC.
 MOVE "STRING" TO REC-TYPE IN TPTYPE-REC.
 MOVE LENGTH OF USER-DATA-REC TO LEN IN TPTYPE-REC.
 CALL "TPENQUEUE" USING
          TPQUEDEF-REC
          TPTYPE-REC
          USER-DATA-REC
          TPSTATUS-REC.
```
The example shown on the reference page for  $TMQUEUE(5)$  shows how alias service names can be included when the server is built and specified in the configuration file. The example in [Appendix A, "A Sample Application,](#page-78-0)" also specifies an alias service name.

## **TPENQUEUE: the QNAME in TPQUEDEF-REC Argument**

Within a queue space, message queues are named according to application services that process the requests. QNAME contains such a value; an exception in which QNAME is not an application service is described later in the chapter.

## **TPENQUEUE: the DATA-REC and LEN in TPTYPE-REC Arguments**

 $DATA-REC$  contains the message to be processed. LEN in  $TPTYPE-REC$  gives the length of the message. Some BEA TUXEDO record types (VIEW, for example) do not require LEN to be specified; in such cases, the argument is ignored. If  $RECTYPE$  in  $TPTYPE-REC$ is SPACES, DATA-REC and LEN are ignored and the message is enqueued with no data portion.

## **TPENQUEUE: the Settings in TPQUEDEF-REC**

Settings in TPQUEDEF-REC are used to tell the BEA TUXEDO system how the TPENQUEUE call is handled; the following are valid settings:

### TPNOTRAN

If the caller is in transaction mode, this setting specifies that the enqueuing of the message is to be done in a separate transaction. Either TPNOTRAN or TPTRAN must be set.

### TPTRAN

If the caller is in transaction mode, this setting specifies that the enqueuing of the message is to be done within the same transaction. Either TPNOTRAN or TPTRAN must be set.

## TPNOBLOCK

If this setting is set and a blocking condition exists, the call fails immediately with TP-STATUS set to TPEBLOCK. Either TPNOBLOCK or TPBLOCK must be set.

## TPBLOCK

If this setting is set and a blocking condition exists, the call blocks until the condition subsides or transaction timeout occurs. Either TPNOBLOCK or TPBLOCK must be set.

#### TPNOTIME

This setting asks that the call be immune to blocking timeouts; transaction timeouts may still occur. Either TPNOTIME or TPTIME must be set.

#### TPTIME

This setting asks that the call will receive blocking timeouts. Either TPNOTIME or TPTIME must be set.

#### <span id="page-59-0"></span>TPSIGRSTRT

This setting says that any underlying system calls that are interrupted by a signal should be reissued. Either TPSIGRSTRT or TPNOSIGRSTRT must be set.

TPNOSIGRSTRT

This setting says that any underlying system calls that are interrupted by a signal should not be reissued. The call fails and sets TP-STATUS to TPEGOTSIG. Either TPSIGRSTRT or TPNOSIGRSTRT must be set.

## **The TPQUEDEF-REC Structure**

The TPQUEDEF-REC structure has members that are used by the application and by the BEA TUXEDO system to pass parameters in both directions between application programs and the queued message facility. It is defined in the COBOL COPY file. The client that calls *TPQUEDEF-REC* uses settings to mark members the application wants the system to fill in. The structure is also used by TPDEQUEUE; some of the members do not come into play until the application calls that function. The complete structure is shown in Listing 4-1.

## **Listing 4-1 The TPQUEDEF-REC Structure**

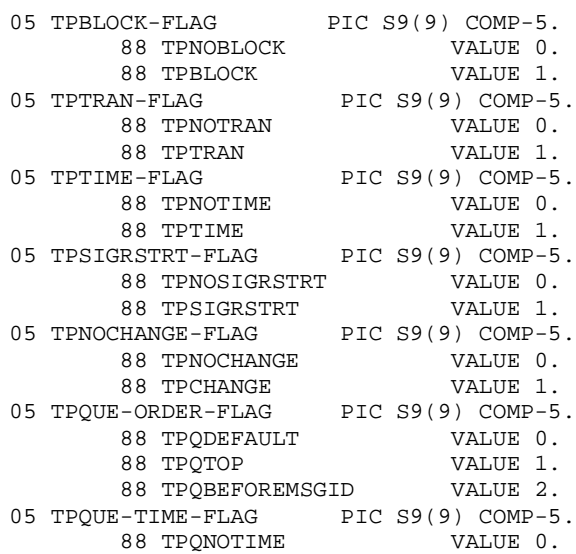

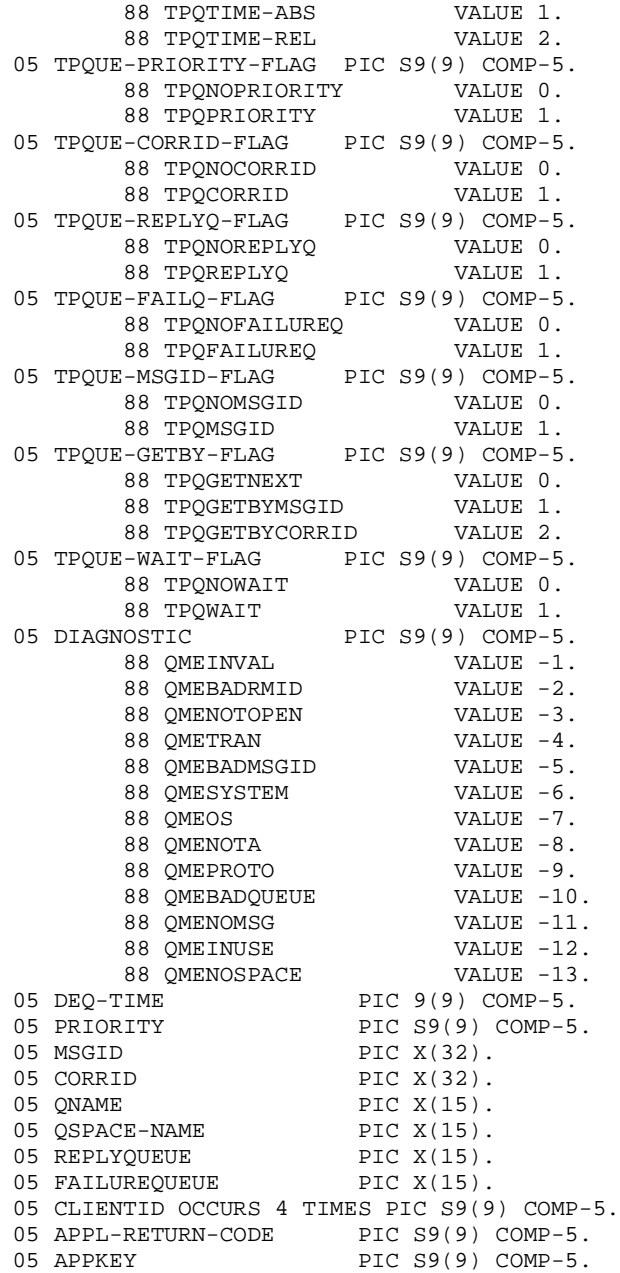

The following is a list of valid settings for the parameters controlling input information for TPENQUEUE.

### TPQTOP

Setting this indicates that the queue ordering be overridden and the message placed at the top of the queue. This request may not be granted depending on whether or not the queue was configured to allow overriding the queue ordering to put a message at the top of the queue.

### TPQBEFOREMSGID

Setting this indicates that the queue ordering be overridden and the message placed in the queue before the message identified by MSGID. This request may not be granted depending on whether or not the queue was configured to allow overriding the queue ordering to put a message ahead of another by MSGID. TPQTOP and TPQBEFOREMSGID are mutually exclusive settings. Assumes a prior (successful) call with TPQMSGID set.

## TPQTIME-ABS

If set, the request is to be processed after the time specified by DEQ-TIME. The DEQ-TIME is an absolute time value as generated by  $\tt time(2)$  or  $mktime(3C)$ , if they are available in your UNIX operating system, or  $qp$  mktime(3c), provided with the BEA TUXEDO system. The value set in DEQ-TIME is the number of seconds since 00:00:00 UTC, January 1, 1970. TPOTIME-ABS can be overridden and the message dequeued immediately by MSGID or CORRID.

## TPQTIME-REL

If set, the request is to be processed relative to the completion of the queuing transaction. DEQ-TIME specifies the number of seconds to delay after the transaction completes before the submitted request should be processed. TPQTIME-REL can be overridden and the message dequeued immediately by MSGID or CORRID. TPQTIME-ABS and TPQTIME-REL are mutually exclusive settings.

#### TPQPRIORITY

If set, the priority at which the request should be enqueued is stored in PRIORITY. PRIORITY must be in the range 1 to 100, inclusive.

## TPQCORRID

If set, the correlation identifier value specified in CORRID is available when a request is dequeued with TPDEQUEUE. This identifier accompanies any reply or failure message that is queued so an application can correlate a reply with a particular request. The entire value should be initialized such that the value can be matched at a later time.

TPQREPLYQ

If set, a reply queue named in REPLYQUEUE is associated with the queued message. Any reply to the message will be queued to the named queue within the same queue space as the request message. If a reply is generated for the service and a reply queue is not specified or the reply queue does not exist, the reply is dropped.

## TPQFAILUREQ

If set, a failure queue named in FAILUREQUEUE is associated with the queued message. If a failure occurs when executing the enqueued message, a failure message will go to the named queue within the same queue space as the original request message.

Additionally, the APPL-RETURN-CODE member of TPQUEDEF-REC can be set with a user-return code. This value will be returned to the application that calls TPDEQUEUE to dequeue the message.

On output from TPENQUEUE, the following elements may be set in the TPQUEDEF-REC structure.

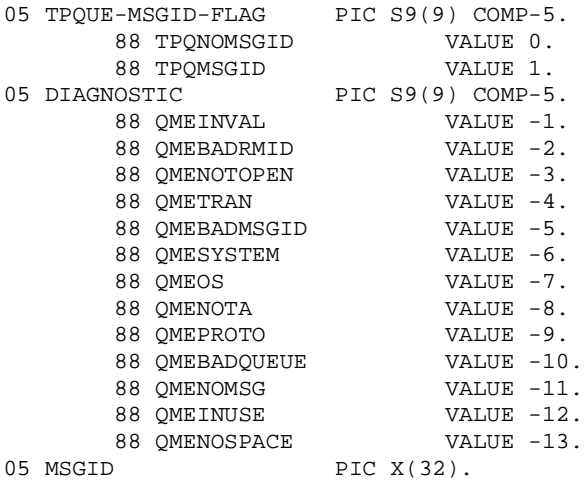

Setting of TPQUE-MSGID-FLAG requests output information from TPENQUEUE. If this setting bit is turned on when TPENQUEUE is called, then the associated element in the structure is populated if available and the bit remains set. If the value is not available, TPENQUEUE completes with the setting bit turned off.

### TPQMSGID

If set and the call to TPENQUEUE was successful, the message identifier will be stored in MSGID. If the call to TPENQUEUE fails and TP-STATUS is set to TPEDIAGNOSTIC, a value indicating the reason for failure is returned in DIAGNOSTIC. Following are the possible values.

## [QMEINVAL]

An invalid setting value was specified.

### [QMEBADRMID]

An invalid resource manager identifier was specified.

#### [QMENOTOPEN]

The resource manager is not currently open.

#### [QMETRAN]

The call was made with TPNOTRAN set and an error occurred trying to start a transaction in which to enqueue the message.

## [QMEBADMSGID]

An invalid message identifier was specified.

### [QMESYSTEM]

A system error has occurred. The exact nature of the error is written to a log file.

## [OMEOS]

An operating system error has occurred.

#### [QMENOTA]

The transaction in which the message was enqueued was aborted.

## [QMEPROTO]

An enqueue was done when the transaction state was not active.

## [QMEBADQUEUE]

An invalid or deleted queue name was specified.

## [QMENOSPACE]

There is no space on the queue for the message.

The remaining members of the control structure are not used on input to TPENQUEUE.

## **Overriding the Queue Order**

If the administrator in creating a queue allows TPENQUEUE calls to override the order of messages on the queue, you have two mutually exclusive ways to use that capability. You can specify that the message is to be placed at the top of the queue by setting TPQTOP or you can specify that it be placed ahead of a specific message by setting TPQBEFOREMSGID and setting MSGID to the ID of the message you wish to precede. This assumes that you saved the message-ID from a previous call in order to be able to use it here. Your administrator must tell you what the queue supports; it can be created to allow either or both of these overrides, or to allow neither.

## **Overriding the Queue Priority**

If the queue was created with PRIORITY as a queue ordering parameter, you can set a value in PRIORITY to specify the dequeuing priority for the message. The value must be in the range 1 to 100; the higher the number the higher the priority, unlike the UNIX nice command. If PRIORITY was not one of the queue ordering parameters, setting a priority here has no effect.

## **Setting a Dequeuing Time**

A queue can be created with time as a queue ordering parameter. When this is the case, you can specify in DEQ-TIME either an absolute time for the message to be dequeued or a time relative to the enqueuing transaction. You set either TPQTIME-ABS or TPQTIME-REL to say how the value should be treated.

The following example shows how to enqueue a message with a relative time. It will become eligible for processing sixty seconds in the future.

```
 01 TPQUEDEF-REC.
      COPY TPQUEDEF.
  01 TPTYPE-REC.
      COPY TPTYPE.
  01 TPSTATUS-REC.
      COPY TPSTATUS.
  01 USER-DATA-REC PIC X(100).
*
*
*
  MOVE LOW-VALUES TO TPQUEDEF-REC.
  MOVE "QSPACE1" TO QSPACE-NAME IN TPQUEDEF-REC.
```

```
 MOVE "Q1" TO QNAME IN TPQUEDEF-REC.
SET TPTRAN IN TPOUEDEF-REC TO TRUE.
SET TPBLOCK IN TPOUEDEF-REC TO TRUE.
 SET TPTIME IN TPQUEDEF-REC TO TRUE.
 SET TPSIGRSTRT IN TPQUEDEF-REC TO TRUE.
 SET TPQDEFAULT IN TPQUEDEF-REC TO TRUE.
 SET TPQTIME-REL IN TPQUEDEF-REC TO TRUE.
 MOVE 60 TO DEQ-TIME IN TPQUEDEF-REC.
 SET TPQNOPRIORITY IN TPQUEDEF-REC TO TRUE.
 SET TPQNOCORRID IN TPQUEDEF-REC TO TRUE.
 SET TPQNOREPLYQ IN TPQUEDEF-REC TO TRUE.
 SET TPQNOFAILUREQ IN TPQUEDEF-REC TO TRUE.
 SET TPQMSGID IN TPQUEDEF-REC TO TRUE.
 MOVE LOW-VALUES TO TPTYPE-REC.
 MOVE "STRING" TO REC-TYPE IN TPTYPE-REC.
 MOVE LENGTH OF USER-DATA-REC TO LEN IN TPTYPE-REC.
 CALL "TPENQUEUE" USING
         TPQUEDEF-REC
         TPTYPE-REC
         USER-DATA-REC
         TPSTATUS-REC.
```
## **TPENQUEUE and Transactions**

Messages are always enqueued within a transaction; the only question is, within whose transaction? There are two choices. If caller of TPENQUEUE is in transaction mode and TPTRAN is set, then the enqueuing is done within the caller's transaction. The caller knows for certain from the success or failure of TPENQUEUE whether the message was enqueued or not. If the call succeeds, the message is guaranteed to be on the queue. If the call fails, the transaction is rolled back, including the part where the message was placed on the queue.

If the caller of TPENQUEUE is not in transaction mode or if TPNOTRAN is set, the message is enqueued in a separate transaction. If the call to TPENQUEUE returns success, the message is guaranteed to be on the queue. If the call to TPENQUEUE fails with a communication error or with a transaction or blocking timeout, the caller is left in doubt about whether the failure occurred before or after the message was enqueued.

Note that specifying TPNOTRAN while the caller is not in transaction mode has no meaning.

## **Dequeuing Replies**

The syntax for TPDEQUEUE is as follows.

```
01 TPQUEDEF-REC.
    COPY TPQUEDEF.
01 TPTYPE-REC.
    COPY TPTYPE.
01 DATA-REC.
    COPY User Data.
01 TPSTATUS-REC.
    COPY TPSTATUS.
CALL "TPDEQUEUE" USING TPQUEDEF-REC TPTYPE-REC DATA-REC TPSTATUS-REC.
```
When this call is issued it tells the system to dequeue a message from the QNAME in TPQUEDEF-REC queue, in the space named QSPACE-NAME in TPQUEDEF-REC. The message is placed in DATA-REC. LEN in TPTYPE-REC is set to the length of the data. If LEN is 0 on return from TPDEQUEUE, the message had no data portion. By the use of settings in *TPQUEDEF-REC* the system is informed how the call to TPDEQUEUE is to be handled.

## **Command Line Arguments, TPDEQUEUE(3)**

There are some important arguments to control the operation of TPDEQUEUE(3cbl). Let's look at some of them.

## **TPDEQUEUE: the QSPACE-NAME in TPQUEDEF-REC Argument**

QSPACE-NAME identifies a queue space previously created by the administrator. When a server is defined in the SERVERS section of the configuration file, the service names it offers are aliases for the actual queue space name (which is specified as part of the OPENINFO parameter in the GROUPS section). For example, when your application uses the server TMQUEUE, the value pointed at by QSPACE-NAME is the name of a service

advertised by TMQUEUE. If no service aliases are defined, the default service is the same as the server name, TMQUEUE. In this case the configuration file can include the following.

```
TMQUEUE
         SRVGRP = QUE1 SRVID = 1
        GRACE = 0 RESTART = Y CONV = N
        CLOPT = " - A"or
         CLOPT = "-s TMQUEUE"
```
The entry for server group QUE1 has an OPENINFO parameter that specifies the resource manager, the pathname of the device and the queue space name. The QSPACE-NAME argument in a client program can then look like this:

```
 01 TPQUEDEF-REC.
      COPY TPQUEDEF.
   01 TPTYPE-REC.
     COPY TPTYPE.
   01 TPSTATUS-REC.
     COPY TPSTATUS.
   01 USER-DATA-REC PIC X(100).
*
*
*
   MOVE LOW-VALUES TO TPQUEDEF-REC.
   MOVE "TMQUEUE" TO QSPACE-NAME IN TPQUEDEF-REC.
   MOVE "REPLYQ" TO QNAME IN TPQUEDEF-REC.
  SET TPTRAN IN TPOUEDEF-REC TO TRUE.
   SET TPBLOCK IN TPQUEDEF-REC TO TRUE.
   SET TPTIME IN TPQUEDEF-REC TO TRUE.
   SET TPSIGRSTRT IN TPQUEDEF-REC TO TRUE.
   MOVE LOW-VALUES TO TPTYPE-REC.
   MOVE "STRING" TO REC-TYPE IN TPTYPE-REC.
   MOVE LENGTH OF USER-DATA-REC TO LEN IN TPTYPE-REC.
   CALL "TPDEQUEUE" USING
           TPQUEDEF-REC
           TPTYPE-REC
           USER-DATA-REC
           TPSTATUS-REC.
```
The example shown on the reference page for  $TMQUEUE(5)$  shows how alias service names can be included when the server is built and specified in the configuration file. The example in [Appendix A, "A Sample Application,](#page-78-0)" also specifies an alias service name.

## **TPDEQUEUE: the QNAME in TPQUEDEF-REC Argument**

Reply queue names in a queue space need to be agreed upon within the application. The administrator creates a reply queue (and often an error queue) in the same manner a message queue is created. QNAME contains the name.

## **TPDEQUEUE: the DATA-REC and LEN in TPTYPE-REC Arguments**

The arguments have a different flavor than they do on TPENQUEUE. DATA-REC is where the system is to place the message being dequeued.

It is an error for LEN to be 0 on input. When TPDEQUEUE returns, LEN contains the length of the data retrieved. If it is 0, it means that the reply had no data portion. This can be a legitimate and successful reply in some applications; receiving even a 0 length reply can be used to show successful processing of the enqueued request. If you wish to know whether the record has changed from before the call to TPDEQUEUE, save the prior length and compare it to LEN. If the reply is larger than LEN, then DATA-REC will contain only as many bytes as will fit. The remainder are discarded and TPDEQUEUE fails with **TPTRUNCATE**.

## **TPDEQUEUE: the Settings in TPQUEDEF-REC**

Settings in TPQUEDEF-REC are used to tell the BEA TUXEDO system how the TPDEQUEUE call is handled; the following are valid settings:

## TPNOTRAN

If the caller is in transaction mode, this setting specifies that the message is to be dequeued in a separate transaction. Either TPNOTRAN or TPTRAN must be set.

#### TPTRAN

If the caller is in transaction mode, this setting specifies that the message is to be dequeued within the same transaction. Either TPNOTRAN or TPTRAN must be set.

#### TPNOBLOCK

If this setting is set and a blocking condition exists, the call fails immediately with TP-STATUS set to TPEBLOCK. This blocking condition does not include blocking on the queue itself if the TPQWAIT setting is specified. Either TPNOBLOCK or TPBLOCK must be set.

### TPBLOCK

If this setting is set and a blocking condition exists, the call blocks until the condition subsides or timeout occurs (TPETIME). This blocking condition does not include blocking on the queue itself if the TPQWAIT setting is specified. Either TPNOBLOCK or TPBLOCK must be set.

#### **TPNOTIME**

This setting asks that the call be immune to blocking timeouts; transaction timeouts may still occur. Either TPNOTIME or TPTIME must be set.

### TPTIME

This setting asks that the call receive blocking timeouts. Either TPNOTIME or TPTIME must be set.

### TPNOCHANGE

When this setting is set, the record type of DATA-REC is not allowed to change. That is, the type and sub-type of the received record must match the type and subtype of the record DATA-REC. Either TPNOCHANGE or TPCHANGE must be set.

### TPCHANGE

By default, if a record is received that differs in type from the record  $DATA-REC$ , then  $DATA-REC$ 's record type changes to the received record's type so long as the receiver recognizes the incoming record type. That is, the type and sub-type of the received record must match the type and sub-type of the record DATA-REC. Either TPNOCHANGE or TPCHANGE must be set.

## TPSIGRSTRT

This setting says that any underlying system calls that are interrupted by a signal should be reissued. Either TPSIGRSTRT or TPNOSIGRSTRT must be set.

#### TPNOSIGRSTRT

When this setting is specified and a signal is received, the call fails and sets TP-STATUS to TPEGOTSIG. Either TPSIGRSTRT or TPNOSIGRSTRT must be set.

The first argument to TPDEQUEUE is a structure *TPQUEDEF-REC*. The *TPQUEDEF-REC* structure has members that are used by the application and by the BEA TUXEDO system to pass parameters in both directions between application programs and the queued message facility. The client that calls TPDEQUEUE uses settings to mark members the application wants the system to fill in. As described earlier, the structure is also used by TPENQUEUE; some of the members only apply to that function. The entire structure is shown i[n Listing 4-](#page-59-0)1.

05 TPBLOCK-FLAG PIC S9(9) COMP-5. 88 TPNOBLOCK VALUE 0. 88 TPBLOCK VALUE 1. 05 TPTRAN-FLAG PIC S9(9) COMP-5. 88 TPNOTRAN VALUE 0. 88 TPTRAN VALUE 1. 05 TPTIME-FLAG PIC S9(9) COMP-5. 88 TPNOTIME VALUE 0. 88 TPTIME VALUE 1. 05 TPSIGRSTRT-FLAG PIC S9(9) COMP-5. 88 TPNOSIGRSTRT VALUE 0. 88 TPSIGRSTRT VALUE 1. 05 TPNOCHANGE-FLAG PIC S9(9) COMP-5. 88 TPNOCHANGE VALUE 0. 88 TPCHANGE VALUE 1. 05 TPQUE-ORDER-FLAG PIC S9(9) COMP-5. 88 TPQDEFAULT VALUE 0. 88 TPQTOP VALUE 1. 88 TPQBEFOREMSGID VALUE 2. 05 TPQUE-TIME-FLAG PIC S9(9) COMP-5. 88 TPQNOTIME VALUE 0. 88 TPQTIME-ABS VALUE 1. 88 TPQTIME-REL VALUE 2. 05 TPQUE-PRIORITY-FLAG PIC S9(9) COMP-5. 88 TPQNOPRIORITY VALUE 0. 88 TPQPRIORITY VALUE 1. 05 TPQUE-CORRID-FLAG PIC S9(9) COMP-5. 88 TPQNOCORRID VALUE 0. 88 TPQCORRID VALUE 1. 05 TPQUE-REPLYQ-FLAG PIC S9(9) COMP-5. 88 TPQNOREPLYQ VALUE 0. 88 TPQREPLYQ VALUE 1. 05 TPQUE-FAILQ-FLAG PIC S9(9) COMP-5. 88 TPQNOFAILUREQ VALUE 0. 88 TPQFAILUREQ VALUE 1. 05 TPQUE-MSGID-FLAG PIC S9(9) COMP-5. 88 TPQNOMSGID VALUE 0. 88 TPQMSGID VALUE 1. 05 TPQUE-GETBY-FLAG PIC S9(9) COMP-5. 88 TPQGETNEXT VALUE 0. 88 TPQGETBYMSGID VALUE 1. 88 TPQGETBYCORRID VALUE 2. 05 TPQUE-WAIT-FLAG PIC S9(9) COMP-5. 88 TPQNOWAIT VALUE 0. 88 TPQWAIT VALUE 1. 05 MSGID PIC X(32). 05 CORRID PIC X(32). 05 QNAME PIC X(15). 05 QSPACE-NAME PIC X(15).

On input to TPDEQUEUE, the following elements may be set in the TPQUEDEF structure.

Following are valid settings on input to TPDEQUEUE.

#### TPNOstring

No settings are set. No information is taken from the control structure.

### TPQGETBYMSGID

If set, it requests that the message identified by MSGID be dequeued. The message identifier would be one that was returned by a prior call to TPENQUEUE. This option cannot be used with the TPQWAIT setting.

## TPQGETBYCORRID

If set, it requests that the message with the correlation identifier specified by CORRID be dequeued. The correlation identifier would be one that the application specified when enqueuing the message with TPENQUEUE. This option cannot be used with the TPQWAIT setting.

### TPQWAIT

If set, it indicates that an error should not be returned if the queue is empty. Instead, the process should block until a message is available.

Following is a list of valid settings for the parameters controlling output information from TPDEQUEUE. If the setting is true when TPDEQUEUE is called, then the associated element (see [Listing 4-1](#page-59-0)) in the structure is populated if available and the setting remains true. If the value is not available, the setting will not be true after TPDEQUEUE completes.

## TPQPRIORITY

If set and the value is available, the priority at which the message was queued is stored in PRIORITY.

## TPQMSGID

If set and the call to TPDEQUEUE was successful, the message identifier will be stored in MSGID.

#### TPQCORRID

If set and the call to TPDEQUEUE was successful and the message was queued with a correlation identifier, the value will be stored in CORRID. Any reply to a queue must have this correlation identifier.
TPQREPLYQ

If set and the message is associated with a reply queue, the value will be stored in REPLYQUEUE. Any reply to the message should go to the named reply queue within the same queue space as the request message.

#### TPQFAILUREQ

If set and the message is associated with a failure queue, the value will be stored in FAILUREQUEUE. Any failure message should go to the named failure queue within the same queue space as the request message.

If the call to TPDEQUEUE failed and TP-STATUS is set to TPEDIAGNOSTIC, a value indicating the reason for failure is returned in DIAGNOSTIC. The valid settings for DIAGNOSTIC include those shown above for TPENQUEUE and the following additional codes.

#### [QMENOMSG]

No message was available for dequeuing.

[QMEINUSE]

When dequeuing a message by correlation or message identifier, the specified message is in use by another transaction. Otherwise, all messages currently on the queue are in use by other transactions.

### **Using TPQWAIT**

When TPDEQUEUE is called with TPQWAIT set, the TMQUEUE server may be blocked waiting for a message to come onto the queue. The amount of time it is blocked can be controlled by the transaction timeout value set by the caller in TPBEGIN or by the  $-t$ option in the CLOPT parameter of the TMQUEUE server (if the transaction is started in the server). To avoid blocking TPENQUEUE calls that also use the TMQUEUE server, it may be desirable to configure two or more TMQUEUE servers (or MSSQ sets) offering different service names for the same queue space. It could be set up so that all enqueue and non-waiting dequeue operations use one set of TMQUEUE servers and all waiting dequeue operations use the second set.

# **Error Handling**

In considering how best to handle errors in dequeuing it is helpful to differentiate between errors encountered by TMQFORWARD as it attempts to dequeue a message to forward to the requested service and errors that occur in the service that processes the request. This subject was discussed in Chapter 1, "Introduction and Overview of BEA TUXEDO System/Q," but is repeated here in the context of writing application programs.

By default, if a message is dequeued within a transaction and the transaction is rolled back, then the message ends up back on the queue and can be dequeued and executed again. It may be desirable to delay for a short period before retrying to dequeue and execute the message, allowing the transient problem to clear (for example, allowing for locks in a database to be released by another transaction). Normally, a limit on the number of retries is also useful to ensure that an application flaw doesn't cause significant waste of resources. When a queue is configured by the administrator, both a retry count and a delay period (in seconds) can be specified. A retry count of 0 implies that no retries are done. After the retry count is reached, the message is moved to an error queue that is configured by the administrator for the queue space. If the error queue is not configured, then messages that have reached the retry count are simply deleted. Messages on the error queue must be handled by the administrator who must work out a way of notifying the originator that meets the requirements of the application. This kind of handling is almost transparent to the originating program that put the message on the queue. There is a virtual guarantee that once a message is successfully enqueued it will be processed according to the parameters of TPENQUEUE and the attributes of the queue. Notification that a message has been moved to the error queue should be a rare occurrence in a system that has properly tuned its queue parameters.

A failure queue (normally, different from the queue space error queue) may be associated with each queued message. This queue is specified on the enqueuing call as the place to put any failure messages. The failure message for a particular request can be identified by an application-generated correlation identifier that is associated with the message when it is enqueued.

The default behavior of retrying until success (or a predefined limit) is quite appropriate when the failure is caused by a transient problem that is later resolved, allowing the message to be handled appropriately.

There are cases where the problem is not transient. For example, the queued message may request operating on an account that does not exist (and the application is such that it won't come into existence within a reasonable time period if at all). In this case, it is desirable not to waste any resources by trying again. If the application programmer or administrator determines that failures for a particular operation are never transient, then it is simply a matter of setting the retry count to zero, although this will require a mechanism to constantly clear the queue space error queue of these messages (for example, a background client that reads the queue periodically). More likely, it is the case that some problems will be transient (for example, database lock contention) and some problems will be permanent (for example, the account doesn't exist) for the same service.

In the case that the message is processed (dequeued and passed to the application via a TPCALL) by TMQFORWARD, there is no mechanism in the information returned by TPCALL to indicate whether a TPESVCFAIL error is caused by a transient or permanent problem.

As in the case where the application is handling the dequeuing, a simple solution is to return success for the service, that is, TPRETURN with TPSUCCESS, even though the operation failed. This allows the transaction to be committed and the message removed from the queue. If reply messages are being used, the information in the buffer returned from the service can indicate that the operation failed and the message will be enqueued on the reply queue. The APPL-CODE in the *TPSVCRET-REC* argument of TPRETURN can also be used to return application specific information.

In the case where the service fails and the transaction must be rolled back, it is not clear whether or not TMQFORWARD should execute a second transaction to remove the message from the queue without further processing. By default, TMQFORWARD will not delete a message for a service that fails. TMQFORWARD's transaction is rolled back and the message is restored to the queue. A command line option may be specified for TMQFORWARD that indicates that a message should be deleted from the queue if the service fails and a reply message is sent back with length greater than 0. The message is deleted in a second transaction. The queue must be configured with a delay time and retry count for this to work. If the message is associated with a failure queue, the reply data will be enqueued to the failure queue in the same transaction as the one in which the message is deleted from the queue.

# **A Procedure for Dequeuing Replies**

If your application expects to receive replies to queued messages, here is a procedure you may want to follow:

- 1. As a preliminary step, the queue space must include a reply queue and a failure queue. The application must also agree on the content of the correlation identifier. The service should be coded to return TPSUCCESS on a logical failure and return an explanatory code in the APPL-CODE in the TPSVCRET-REC argument of TPRETURN.
- 2. When you call TPENQUEUE to put the message on the queue, set the following:

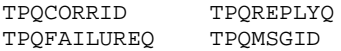

(Fill in the values for CORRID, REPLYQUEUE and FAILUREQUEUE before issuing the call. On return from the call, save CORRID.)

3. When you call TPDEQUEUE to check for a reply, specify the reply queue in QNAME and set the following:

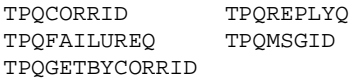

(Use the saved correlation identifier to populate CORRID before issuing the call. If the call to TPDEQUEUE fails and sets TP-STATUS to TPEDIAGNOSTIC, then further information is available in the DIAGNOSTIC settings. If you receive the error code QMENOMSG, it means that no message was available for dequeuing.)

4. Set up another call to TPDEQUEUE. This time have QNAME point to the name of the failure queue and set the following:

TPQCORRID TPQREPLYQ TPQFAILUREQ TPQMSGID TPQGETBYCORRID

Populate TPQCORRID with the correlation identifier. When the call returns, check LEN to see if data has been received and check APPL-RETURN-CODE to see if the service has returned a user return code.

# **Sequential Processing of Messages**

Sequential processing of messages can be achieved by having one service enqueue a message for the next service in the chain before its transaction is committed. The originating process can track the progress of the sequence with a series of TPDEQUEUE calls to the reply queue, if each member uses the same correlation-ID and returns a 0 length reply.

Alternatively, word of the successful completion of the entire sequence can be returned to the originator by using unsolicited notification. To make sure that the last transaction in the sequence ended with a TPCOMMIT, a job step can be added that calls TPNOTIFY using the client identifier that is carried in the TPQUEDEF-REC structure. The originating client must have called TPSETUNSOL to name the unsolicited message handler being used.

## **Using Queues to Transfer Anything**

In all of the foregoing discussion of enqueuing and dequeuing messages there has been an implicit assumption that the queues were being used as an alternative form of request/response processing. It may have occurred to you that the message itself does not have to be a service request and you would be correct. The queued message facility can be used equally as effectively to transfer data from one process to another.

If it suits your application to use BEA TUXEDO System/Q for this purpose, have the administrator create a separate queue and code your own receiving program for dequeuing *messages* from that queue.

# **A A Sample Application**

# **What This Appendix Is About**

This appendix contains a description of a one-client, one-server application using BEA TUXEDO System/Q called qsample. An interactive form of this software is distributed with the BEA TUXEDO software.

# **Some Preliminaries**

Before you can run this example the BEA TUXEDO software must be installed and built so that the files and commands referred to in this chapter are available. If you are personally responsible for installing the BEA TUXEDO software, consult the *BEA TUXEDO Installation Guide* for information about how to install the BEA TUXEDO system.

If the installation has already been done by someone else, you need to know the pathname of the root directory of the installed software. You also need to have read and execute permissions on the directories and files in the BEA TUXEDO directory structure so you can copy qsample files and execute BEA TUXEDO commands.

# **The qsample Application**

qsample is a very basic BEA TUXEDO application that uses BEA TUXEDO System/Q. It has one application client and server, and uses two system servers. TMQUEUE and TMQFORWARD. The client calls TMQUEUE to enqueue a message in a queue space created for  $q$ sample. The message is dequeued by TMOFORWARD and passed to the application server. The server converts a string from lower case to upper case and returns to TMQFORWARD. TMQFORWARD enqueues the reply message. The client meanwhile has called TMQUEUE to dequeue the reply. When the reply is received, the client displays it on the user's screen.

What follows is a procedure to build and run the example.

1. Make a directory for qsample and cd to it:

mkdir qsampdir cd qsampdir

This is suggested so you will be able to see clearly the qsample files you have at the start and the additional files you create along the way. Use the standard shell ( $\Delta$ bin/sh) or the Korn shell; not the C shell ( $\Delta$ bin/csh).

2. Copy the qsample files.

cp \$TUXDIR/apps/qsample/\* .

You will be editing some of the files and making them executable, so it is best to begin with a copy of the files rather than the originals delivered with the software.

3. List the files.

```
$ ls
README
client.c
crlog
crque
makefile
rmipc
runsample
server.c
setenv
ubb.sample
$
```
The files that make up the application are:

README

A file that describes the application

setenv

A script that sets environment variables

crlog

A script that creates a TLOG file

crque

A script that defines the queue space and queues for the application

makefile

A makefile that creates the executables for the application

client.c

The source code for the client program

server.c

The source code for the server program

```
ubb.sample
```
The ASCII form of the configuration file for the application

runsample

A script that calls all the necessary commands to build and run the sample application

rmipc

A script that removes the IPC resources for the queue space

4. Edit the files.

Five of the files have location-specific entries that you must edit to provide your own directory pathnames and machine name.

The text to be replaced is enclosed in angle brackets. You need to substitute the absolute path for TUXDIR and APPDIR, and the machine name of the machine you are running on.

Here is a summary of the required values:

TUXDIR

The absolute path of the root directory of the BEA TUXEDO software

#### APPDIR

The absolute path of the directory in which your application will run

machine

The machine name of the machine on which your application will run. This name is the output of the uname -n command (where uname is supported on the target platform).

The six files that must be edited (and the value that you must put in) are:

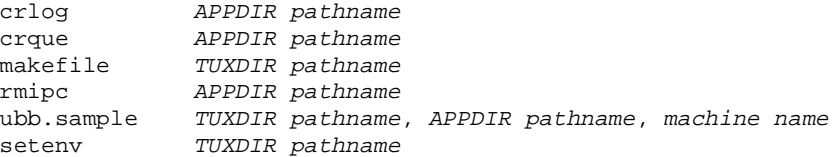

5. Run runsample.

The runsample script contains 11 commands; each command is preceded by a comment line that says what the command does.

#set the environment . ./setenv #build the client and server make client server #create the tuxconfig file tmloadcf -y ubb.sample #create the TLOG #create the QUE #boot the application tmboot -y #run the client client #shutdown the application tmshutdown -y #remove the client and server make clean #remove the QUE ipc resources #remove all files created rm tuxconfig QUE stdout stderr TLOG ULOG\*

When you run this script you will see a series of messages on your screen that are output by the various commands. Included among them are the following lines.

```
before: this is a q example
after: THIS IS A Q EXAMPLE
```
The before: line is a copy of the string that client enqueues for processing by server. The after: line is what server sends back. These two lines prove that the program worked successfully.

# **Suggestions for Further Exploration**

While it might prove interesting to build and run the sample application using runserver, you will probably find it more instructive to examine the individual pieces of the application. In this section we suggest some things we recommend you look at and try; you will undoubtedly be able to think of others as you explore the application more closely.

#### **setenv: Setting the Environment**

The script setenv is an example of a file often used in BEA TUXEDO development. Three of the variables that are set (TUXDIR, APPDIR, and PATH) are needed whenever you are working with the BEA TUXEDO system. Notice that if you are running on a SUN machine, there is another bin you must have at the beginning of your PATH variable. LD\_LIBRARY\_PATH is important if you are building the system with shared libraries. TUXCONFIG must be set before you can boot the system. QMADMIN can be set in a variable or provided on the  $\alpha$  dender in (1) command line.

Points to consider: should you plan to have such a file where you will be doing your BEA TUXEDO System/Q work? Should you have a command in your . profile so that you set your environment as you log in?

# **makefile: Make Your Application**

Notice that the makefile uses buildserver $(1)$  and buildclient $(1)$  to build the server and client, respectively. You can, of course, execute these commands individually or use the capability of make to keep the application current.

While we are on the subject of the makefile, this might be a good time to look through the .c files for the client and server programs. Of particular interest in connection with BEA TUXEDO System/Q are the tpenqueue and tpdequeue calls. Notice particularly the values for the  $qspace$  and the  $qname$  arguments. When we look at the configuration file, we will see where those values come from.

# **ubb.sample: The ASCII Configuration File**

The three most pertinent entries in the configuration file are the CLOPT parameters for the TMQUEUE and TMQFORWARD servers and the OPENINFO parameter in the \*GROUPS entry. We will extract those items to call them to your attention here:

```
# First the CLOPT parameter from TMQUEUE:
         CLOPT = "-s QSPACENAME:TMQUEUE -- "
# Then the CLOPT parameter from TMQFORWARD:
        CLOPT="---i 2 -q STRING"# Finally, the OPENINFO parameter from the QUE1 group:
         OPENINFO = "TUXEDO/QM:<APPDIR pathname>/QUE:QSPACE"
```
The CLOPT parameter from TMQUEUE specifies a service alias of QSPACENAME. Look back again at client.c and check the qspace argument of tpenqueue and tpdequeue. The CLOPT parameter for TMQFORWARD specifies a service STRING by means of the  $-q$  option. This is also the name given to the queue where messages are enqueued for that service and is specified as the qname argument of tpenqueue in client.c.

The tmloadcf(1) command is used to compile the ASCII configuration file into a TUXCONFIG file.

# **crlog: Create the Transaction Log**

The script in  $cr \log$  invokes  $t$ madmin(1) to create a device list entry for the TLOG and then create the log for the site specified in our configuration. Because all messages for the queued message facility are enqueued and dequeued within transactions, you must have a log in which to keep track of transactions managed by the TMS\_QM server.

## **crque: Create the Queue Space and Queues**

The script in crque invokes  $q$ madmin(1) to create the queue space and queues for the sample application. Notice that the queue space is named QSPACE (that is also the name specified as the last argument of the OPENINFO parameter in the configuration file). Queues named STRING and RPLYQ are created. In the qspacecreate portion of the script an error queue is named, but the script does not include any qcreate command to create that queue. That is a modification you might want to make later.

### **Boot, Run, and Shut Down the Application**

After making the application programs, loading TUXCONFIG, and creating the queue space and queues, the next step is to boot the application and run it. The command to boot is

tmboot -y

The -y option keeps tmboot from prompting for an okay before booting.

The sample application is run simply by entering the command:

client

The tmshutdown command is used to bring the application down.

### **Clean Up**

The runsample script includes three commands that restore the environment to the state it was in before the script was run. The make clean command uses make to remove the object and executable files for the client and server.

The rmipc command is included because the IPC resources for the queue space are not automatically removed by tmshutdown (which does remove the BEA TUXEDO IPC resources used by the application). If you look at rmipc you will find that it invokes qmadmin and uses its version of the ipcrm command, naming QSPACE to identify resources to be removed.

The final command in the script is the  $r$ m command, which removes a number of files that are generated by the application. There is no harm in leaving these files; in fact, as you work more with the sample application you will probably want to keep tuxconfig, QUE, and TLOG to save having to recreate them.